UNIVERSIDADE FEDERAL DA PARAtBA CENTRO DE CIENCIAS E TECNOLOGIA DEPARTAMENTO DE SISTEMAS E COMPUTAQAO COORDENAÇÃO DO CURSO DE FORMAÇÃO DE TECNÓLOGOS EM PROCESSAMENTO DE DADOS

## RELATORIO DO ESTAGIO SUPERVISIONADO

JOSE. PEREIRA COSTA - Estagiário -

CAMPINA GRANDE Julho/80

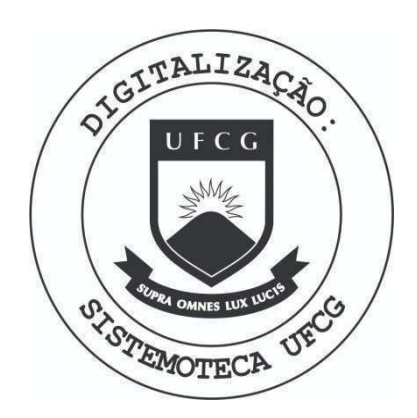

Biblioteca Setorial do CDSA. Março de 2021.

Sumé - PB

 $\underline{\textbf{f} \underline{\textbf{N}} \underline{\textbf{D}} \underline{\textbf{I}} \underline{\textbf{C}} \underline{\textbf{E}}}$ 

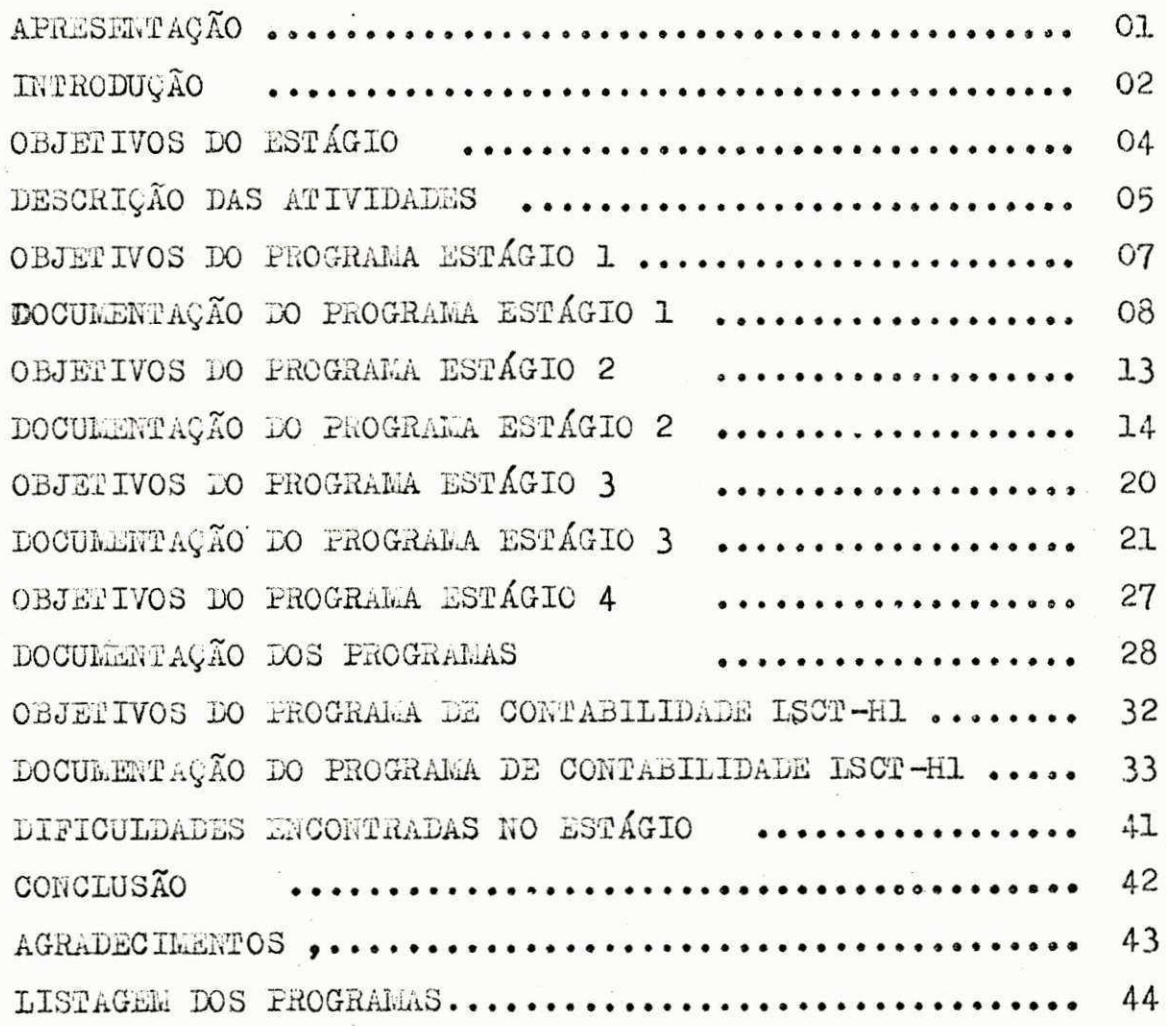

## **APRESENTACAO**

**Est e relatori o e destinad o a Coordenacao do Curso de For**   $mag$ ão de Tecnólogo de Processamento de Dados o qual descreve **a s atividade s desenvolvida s durante o Estagi o Supervisionado . Estagi o esse , exigid o pel o curs o para a complementacao da ca r ga horari a que sua estrutur a requer .** 

**0 estagi o fo i realizad o no periodo de OG/03/80 a 30/06/80 no Departamento de Sistemas- e Computac.ao., totalizand o 480 ho ras .** 

### **INTRODUCAO**

**O estagi o fo i realizad o no Bloco CI , onde est a localiz <sup>a</sup> do o DSC (Departamento de Sistema s e Computacao) do Campus I I**  da UFPb (Universidade Federal da Paraíba).

£.

Durante o período de estágio utilizamos os seguintes **softwares :** 

- Sistema Operacional OS/VS1;
- Campitado COBOL;<br> **Linguagem utilizada COBOL;**
- **SORT/MERGE.**

0 equipamento utilizado foi o computador IBM/370-145 ins **talad o no Nucleo Setoria l de Computacao/Campina Grande, com a**   $seguinte configuração:$ 

- **CPU (Unidade Centra l de Processamento) IBM 3145, com 256 K Byte s de memoria principal ;**
- DISCKPACKS 3330 com 100 MBytes cas<sup>&</sup>uma, totalizando 300 MBytes; Très unide des de;
- Unidades de fitas magnéticas 3420, de densidade de gra  $\mathbf{v}$ ação igual a 1600 B.P. $\mathbf{J}$ . com velocidade de transferen **c i a de 120 KB. •**
- $-$  Leitora de cartões 3505 com velocidade de 1200 cartões **por minuto.**
- $-$  Perfuradora de cartões 3525 com velocidade de 300 car **toe s por minuto.**
- $-$  Console 3215 com velocidade de impressão de 80 caracte **r e s por segundo.**
- Impressora 1403 com velocidade de 1100 linhas por minu **t o .**
- **Canal HALF DUPLEX par a remote job ENTRY (RJE) com Joao Pessoa (IBM 1130) .**

### **OBJETIVOS DO ESTAGIO**

- **0 Estagi o Supervisionad o tev e os seguinte s objetivos :**
- **Capacita r o estagiari o em programacao COBOL;**
- **Proporciona r uma visa o mais ampla da are a na qua l se es pecializa , par a infrenta r a realidad e do mercado de tr a balho que o espera ;**
- **Integragao de Orientador-Aluno , dando ao segundo uma o portunidade de adquiri r novos conhecimentos atrave s da orientaca o de urn professiona l de alt o nive l com exper i**   $\frac{1}{2}$  **encia.** profissional.
- **Permiti r ao estagiari o por em pratic a a teori a vist a du rante o curso e sanando as faltas deixadas pelo curso em pauta.**

# DESCRIÇÃO DAS ATIVIDADES

 $0\overline{0}$ 

As atividades desenvolvidas durante o Estágio foi basica mente programação em Linguagem COBOL exigido em estudo de **Contabilidad e Gera l e JOB CONTROL LANGUAGE (JCL) para manipu lação** arquivos  $\ell$   $\mu$   $\infty$   $\mu$ *C mon*.

 $Q_{\odot}$ 

Passaremos apresentar os trabalhos realizados na ordem cronológica em que foram execultados, e que estão em ordem crescente de complexidade conforme a orientação recebida.

### **PROGRAMA ESTAGIO 1**

**OBJETIVOS:** 

**- Eraiti r urn relatori o a parti r de uma massa de cartoes ;** 

O7

**- Ensina r o uso do ACCEPT par a entrad a de pequenas quan**  tidades de dados, em usar select e FD;

**- Saber usa r os cartoe s JC L para grava r arquivo s em d i s positivo s magneticos.** 

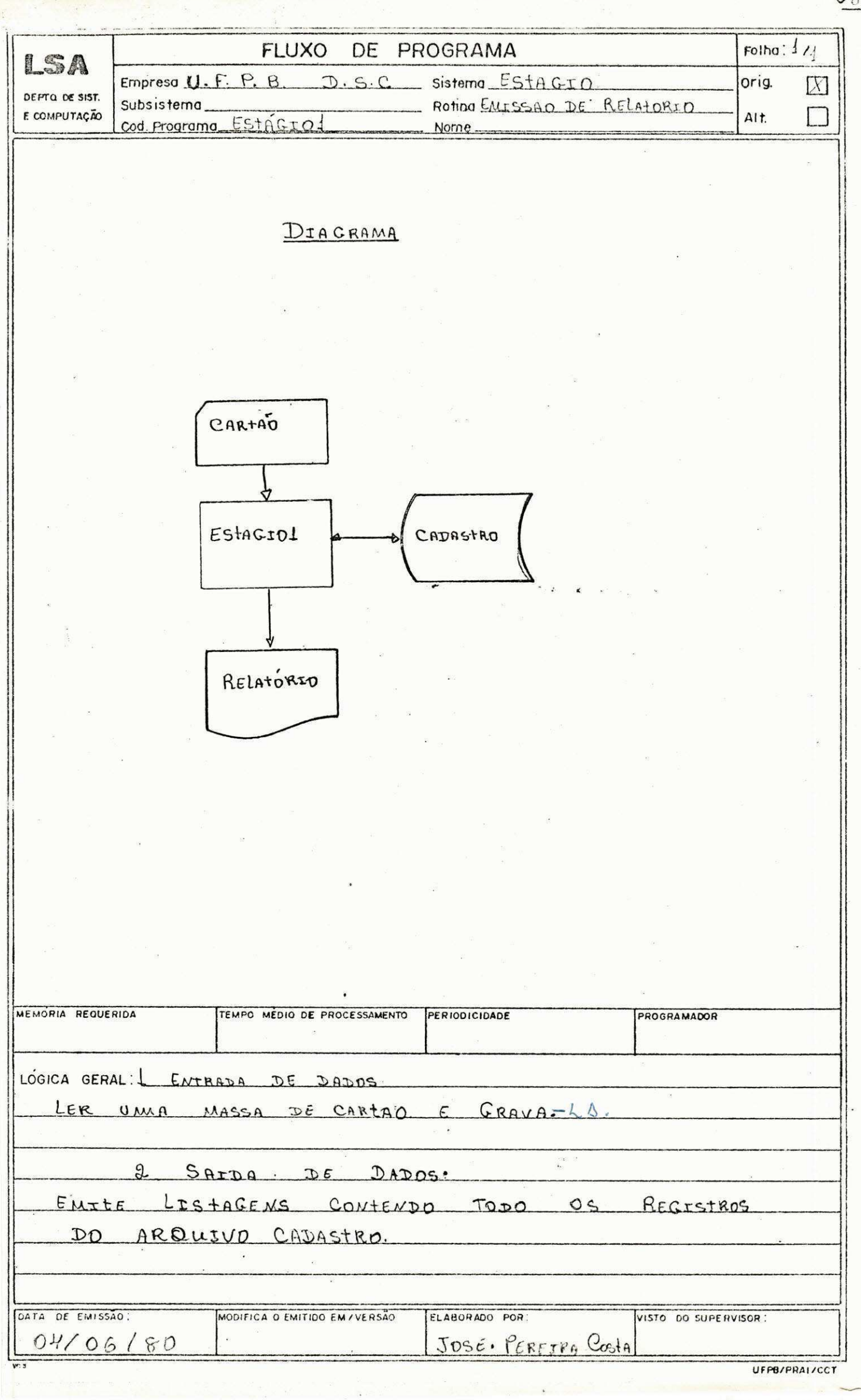

 $O_8$ 

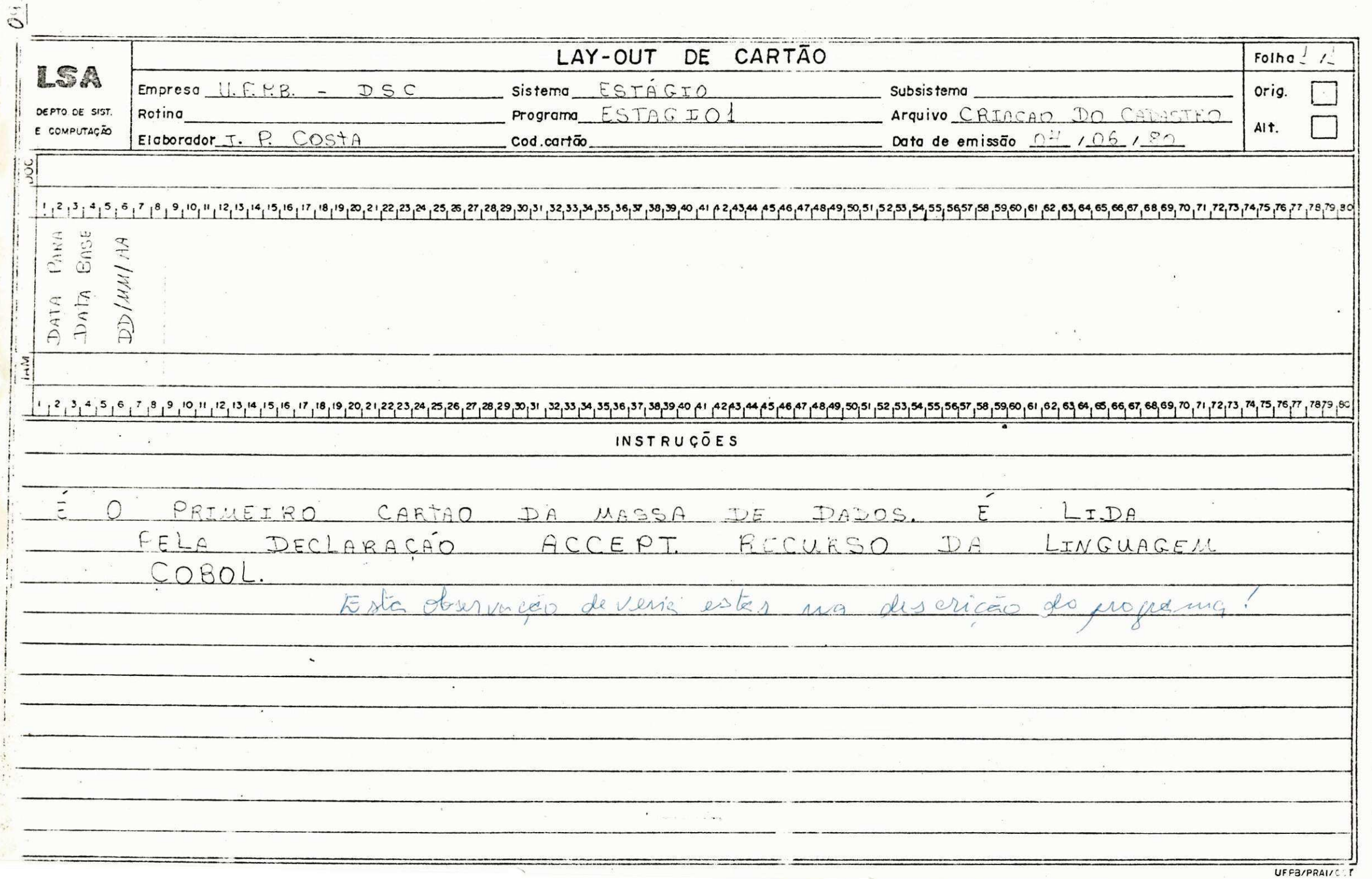

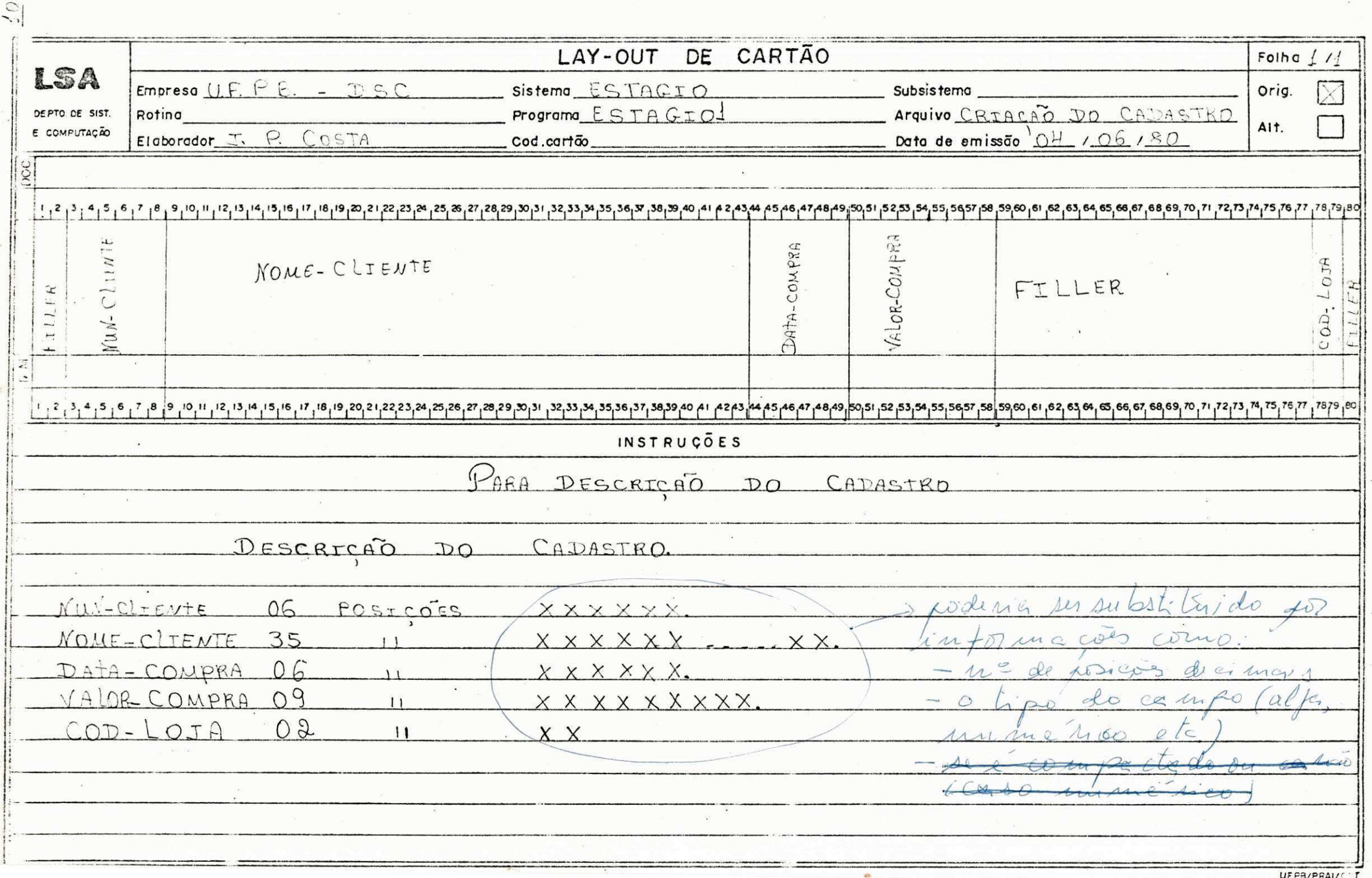

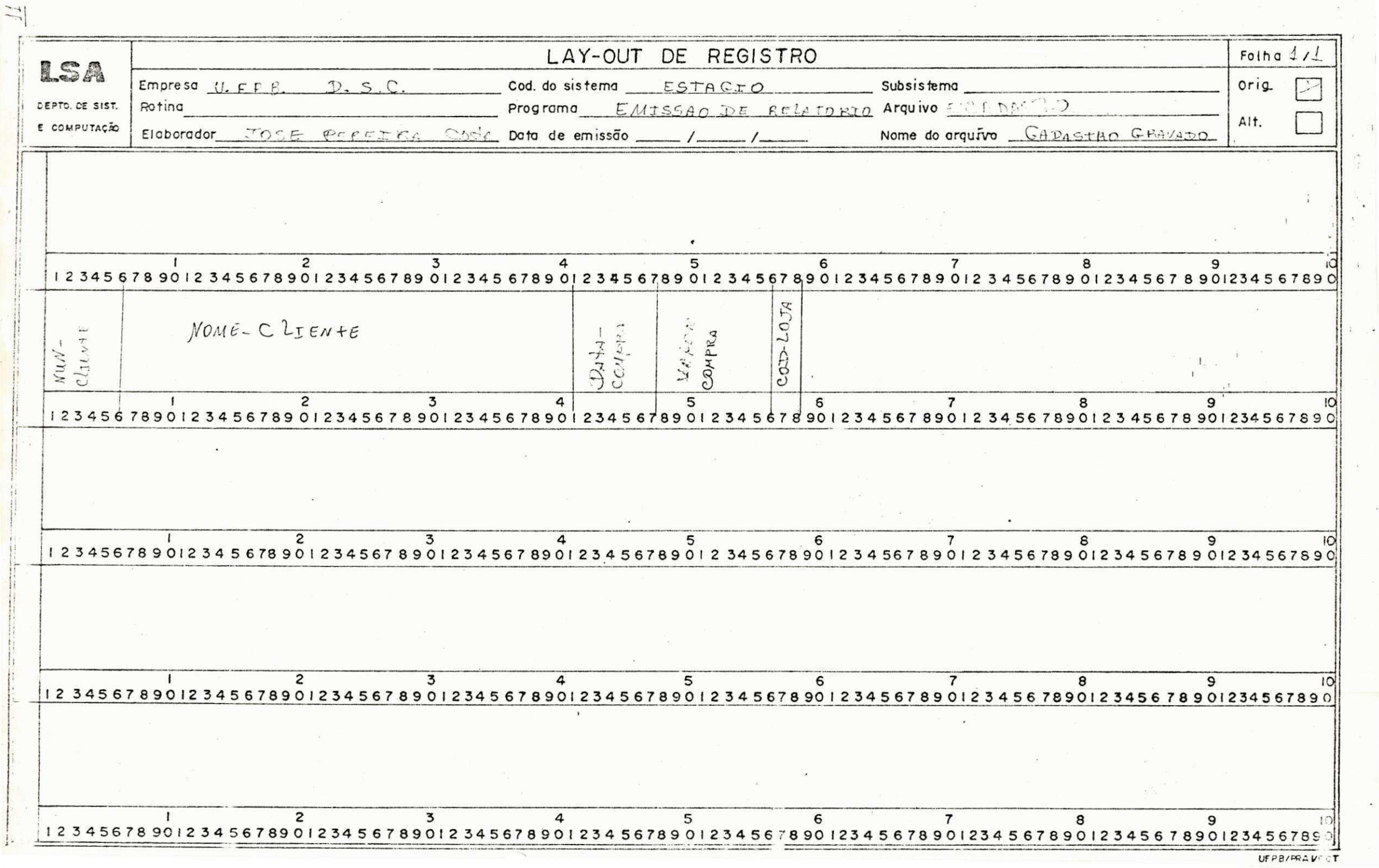

 $\frac{1}{2}$ 

 $\ddot{\phantom{0}}$ 

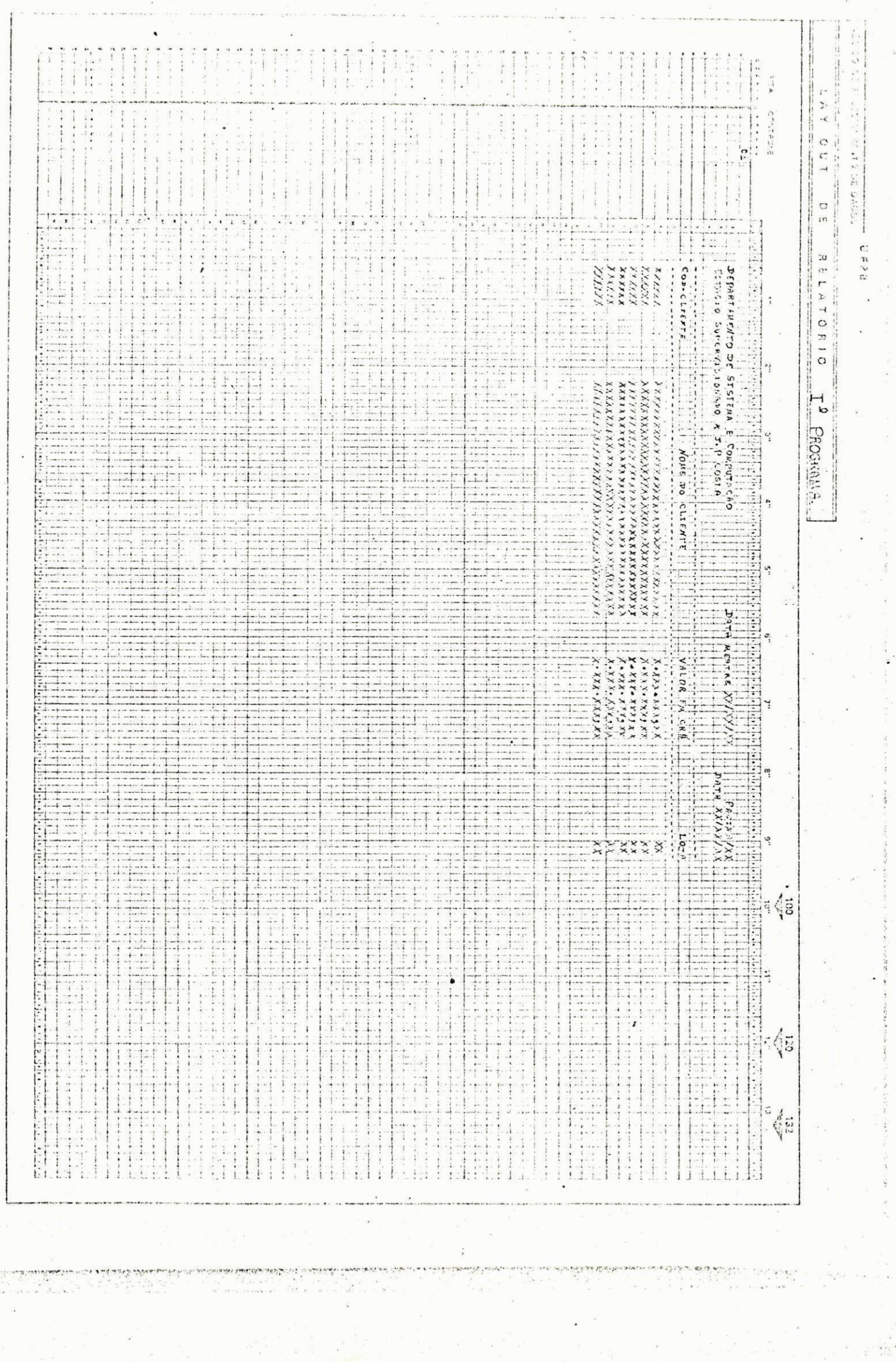

 $\mathbf{r}^{\prime}$  and  $\mathbf{r}$  and  $\mathbf{r}$ 

### PROGRAMA**zyxwvutsrqponmlkjihgfedcbaZYXWVUTSRQPONMLKJIHGFEDCBA EST**AGIO **2**

## **OBJETIVOS DO PROGRAMA:**

- **Dar consistenci a de uma massa de cartoes , emitindo urn relatori o de crltic a e gerando urn arquiv o em disco ;**
- **Mostrar como fazer , crltic a dos campos numeros e alf <sup>a</sup>**  $num$ erico de um registro de cliente de uma firma comer **cial ; \***
- **Emiti r urn relatori o de critic a de uma maneira mais v\_i sua l possivel , par a qualquer leig o em computagao visu a liza r e entender bem;**
- Aprender trabalhar com mais de um arquivo em um progra**ma;**
- $-$  Obter um resumo dos registros lidos, criticados e gra **vados do programa.**

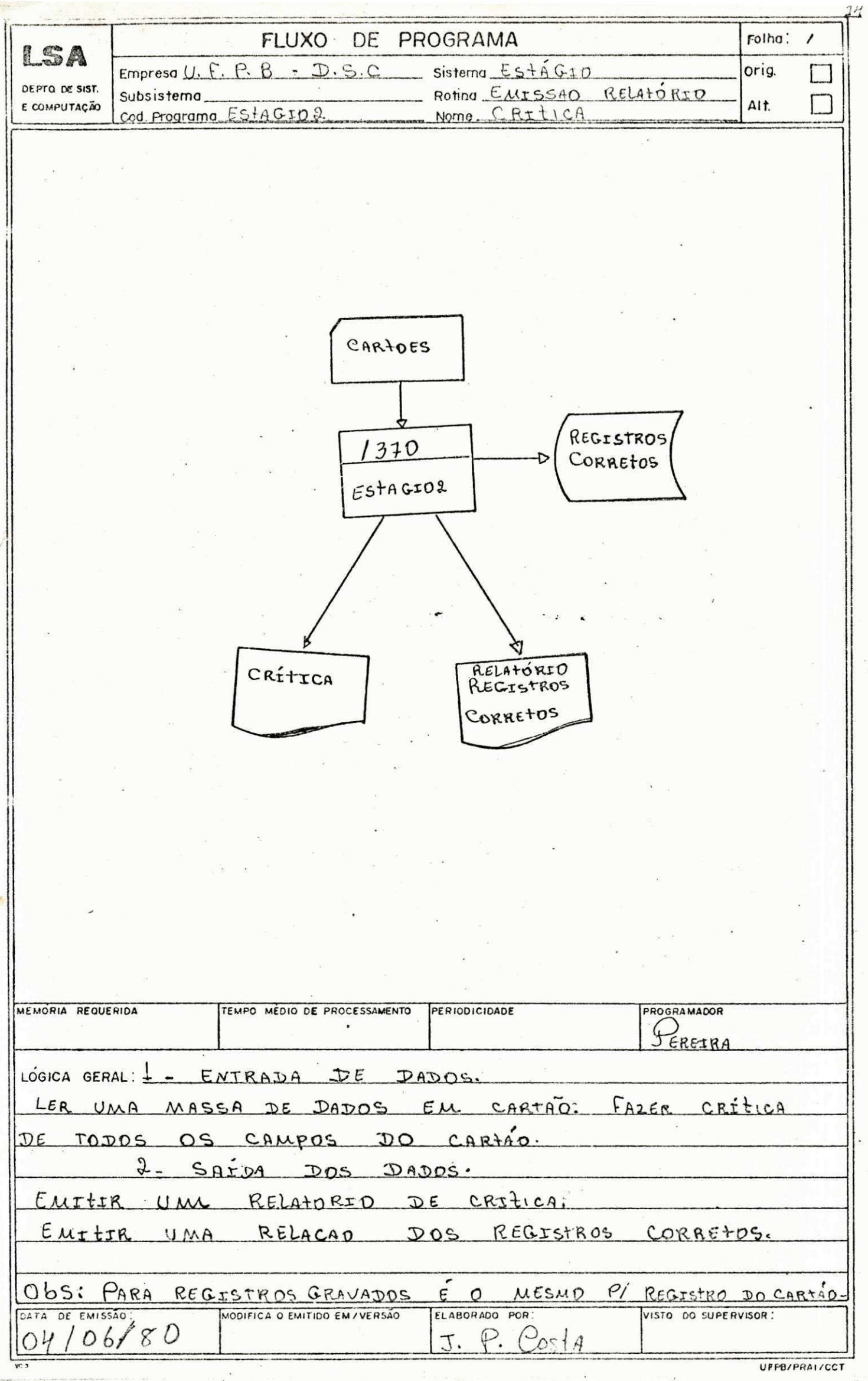

ł

 $\frac{\widetilde{M}}{2}$ 

 $\bar{u}$ 

 $\frac{1}{16}$ 

i.

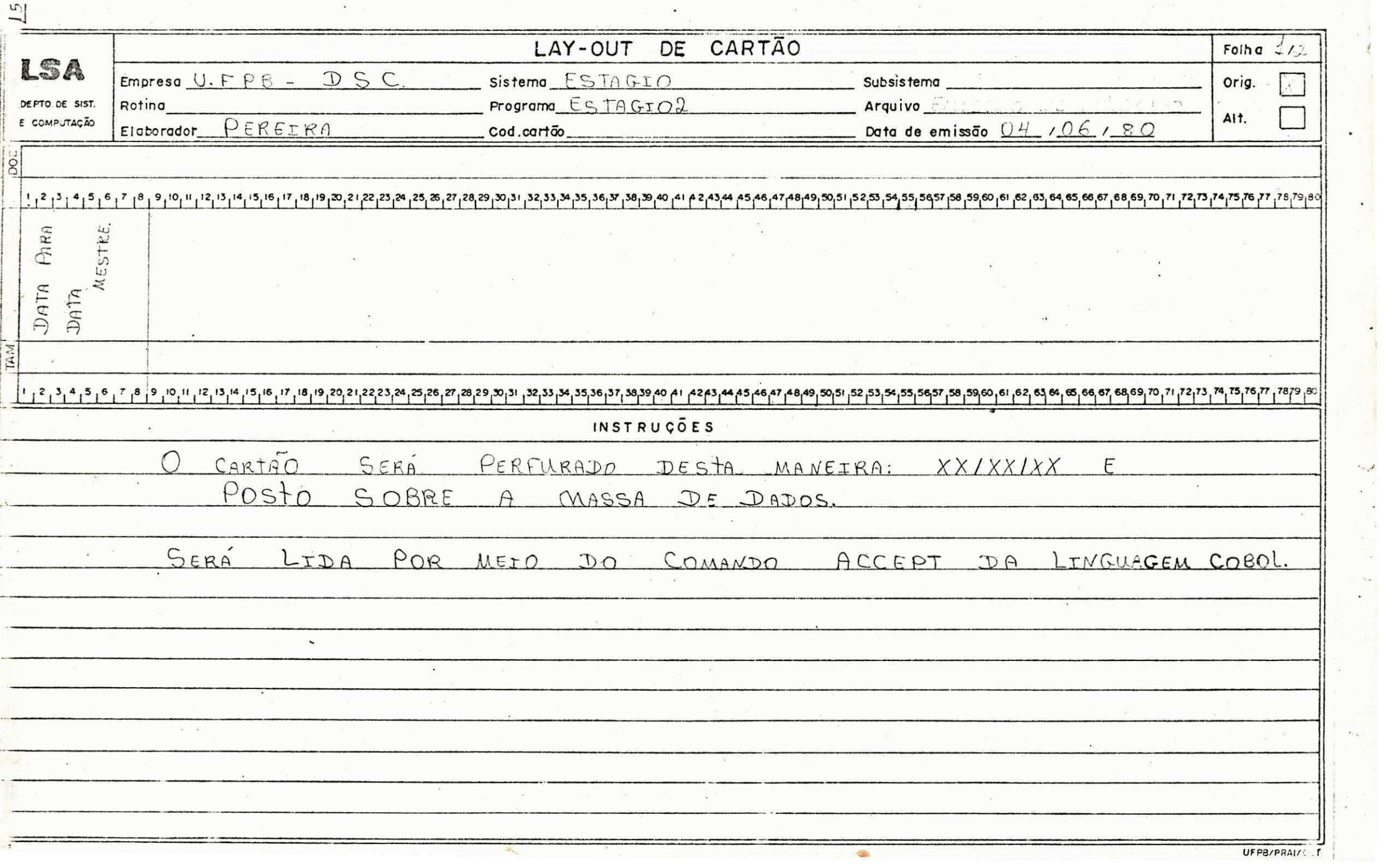

 $\ddot{\phantom{a}}$ 

ł,

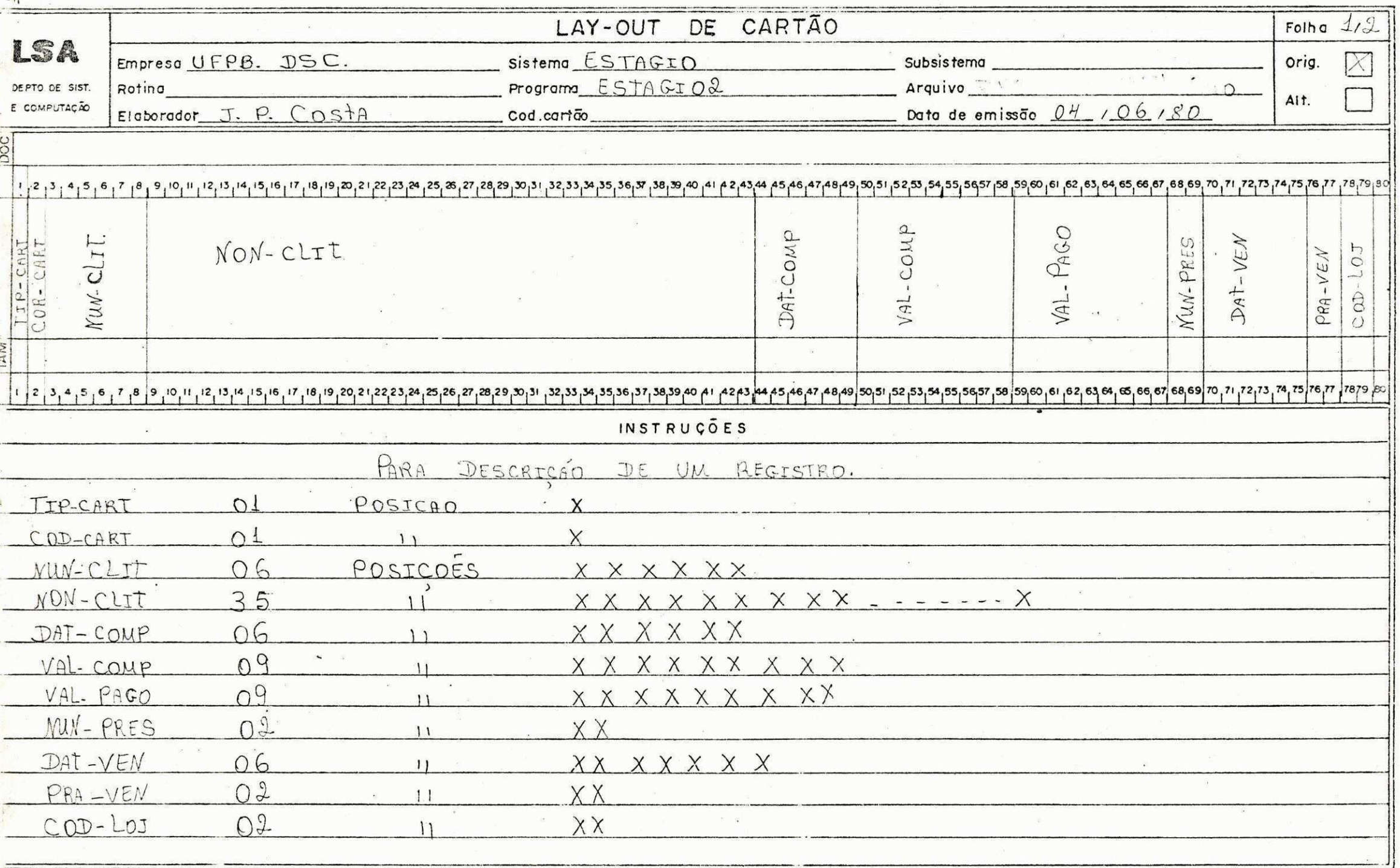

UFPB/PRAI/C: T

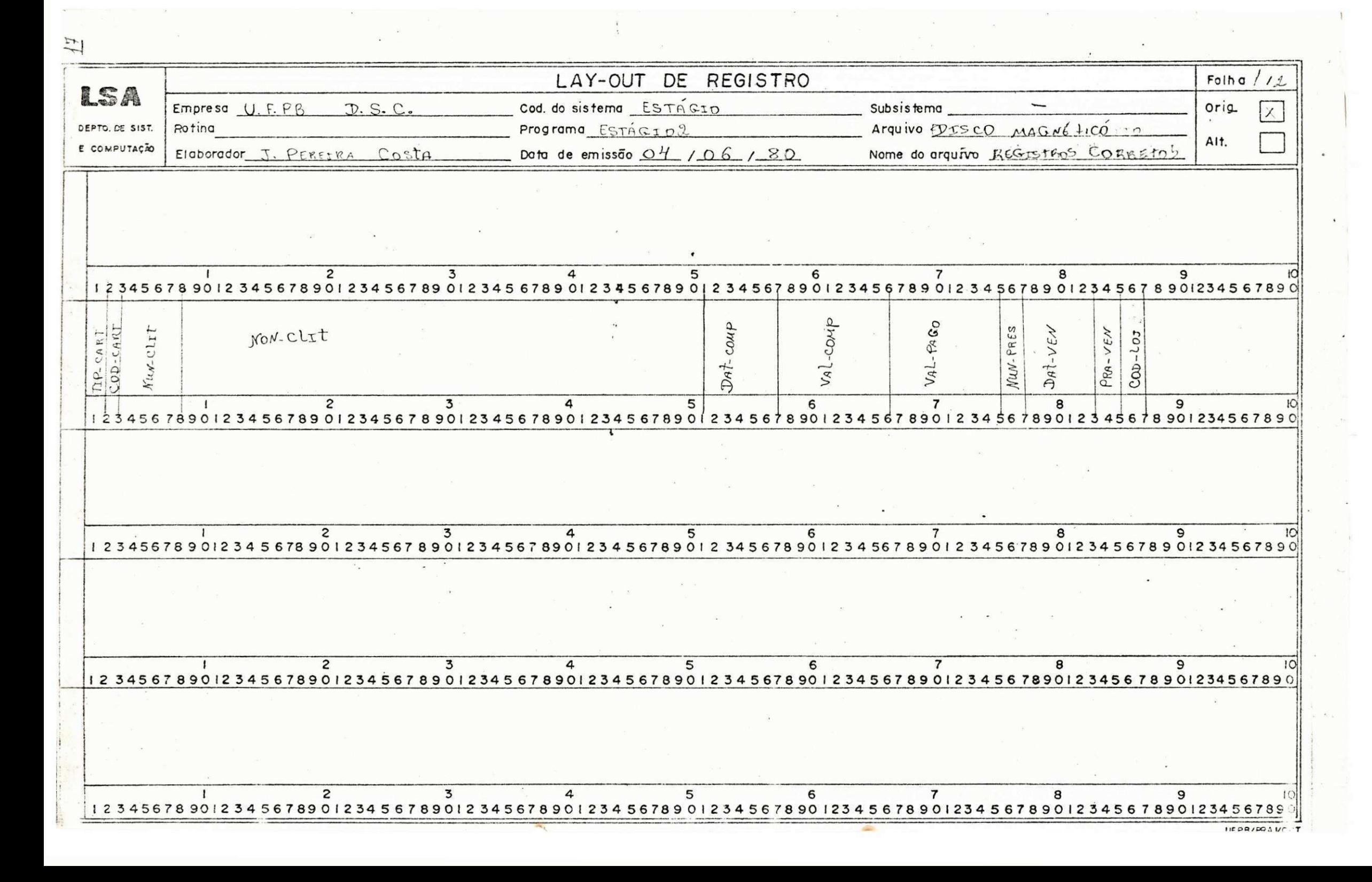

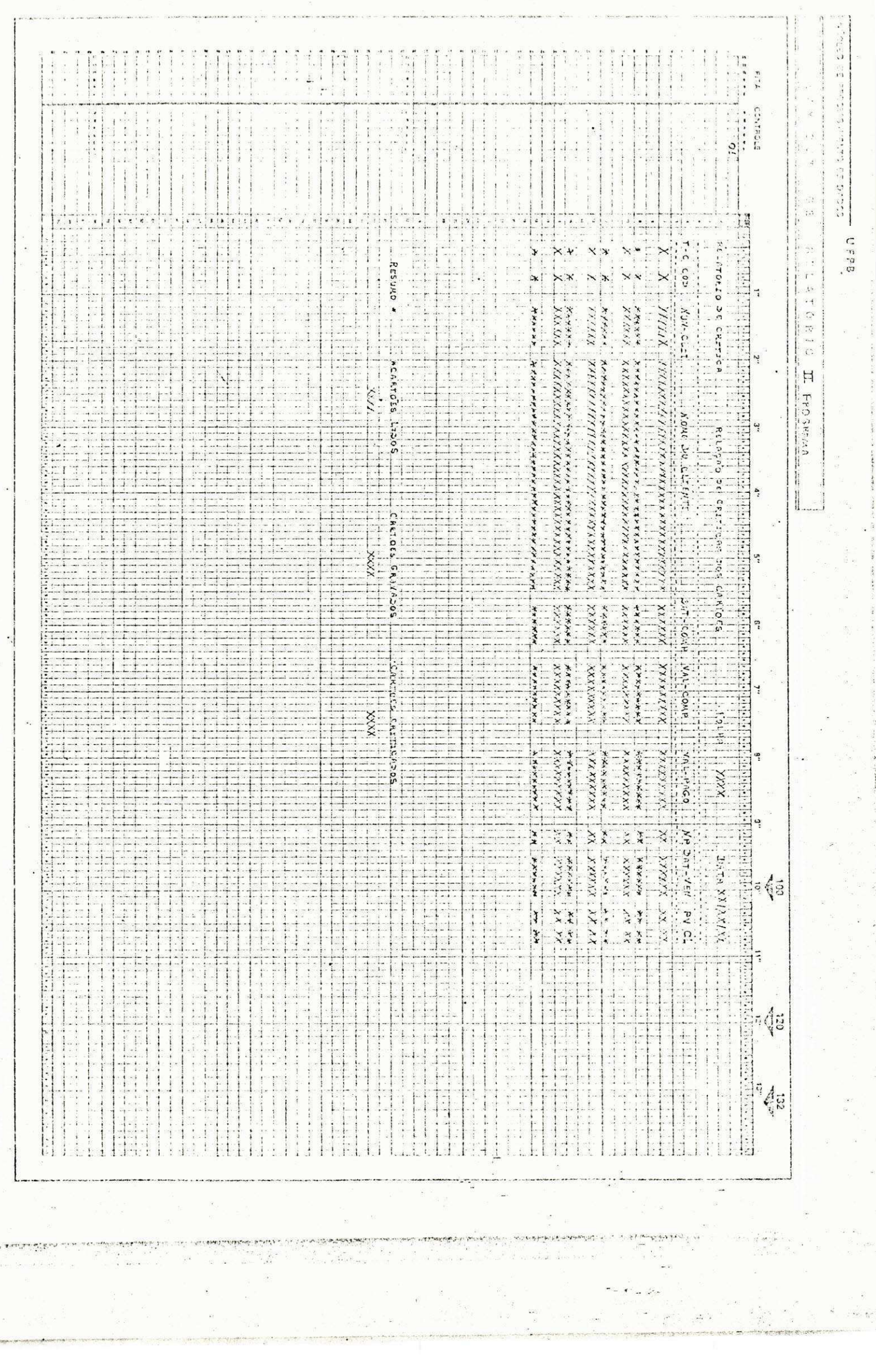

.<br><sub>고</sub>의 16

r<br>Wa

 $\frac{1}{\sqrt{2}}\left( \frac{1}{2}\right) ^{2}$ 

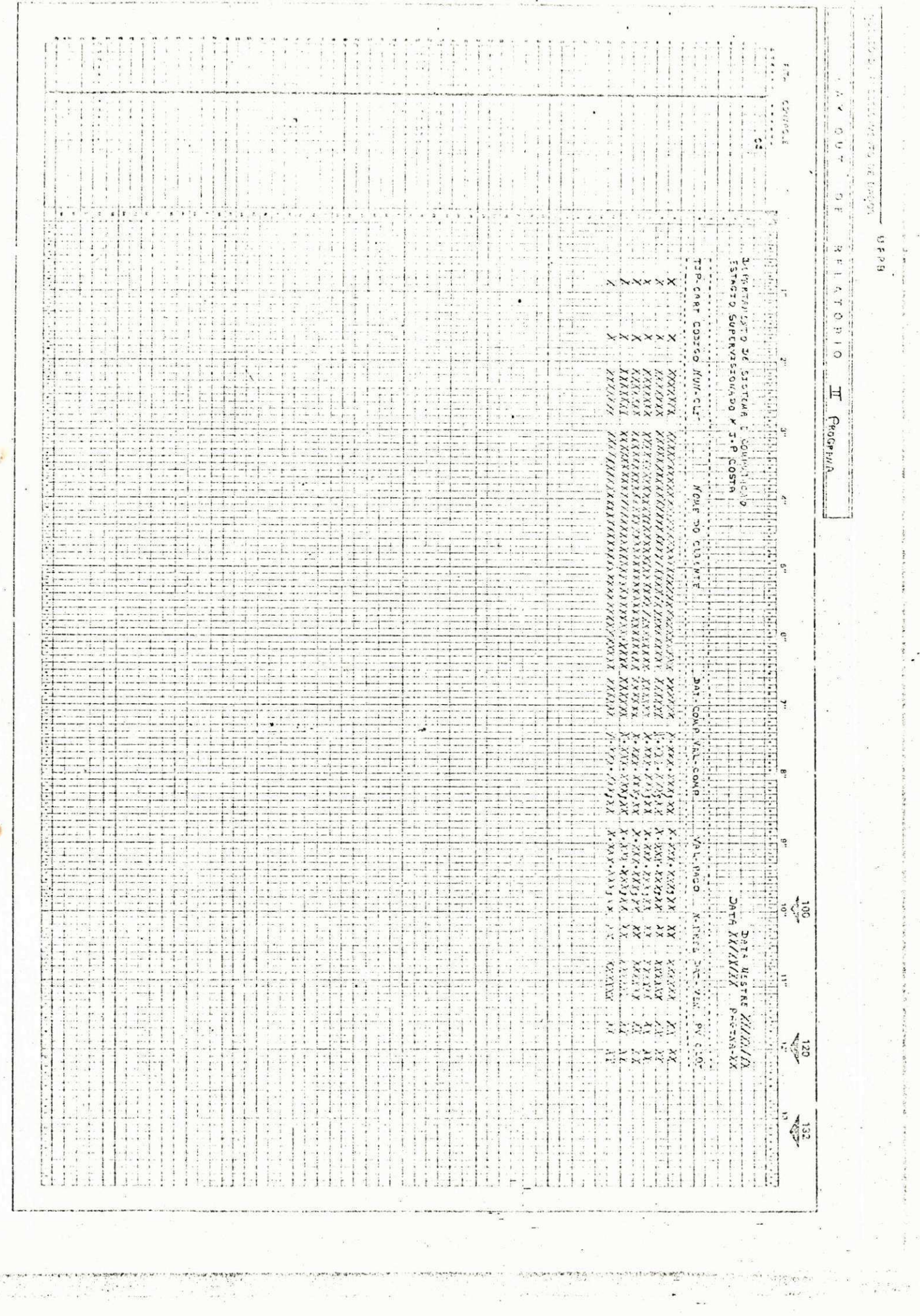

 $\mathcal{A}$ 

 $\label{eq:2} \mathbf{z} = \begin{bmatrix} \mathbf{e} & \mathbf{e} \\ \mathbf{e} & \mathbf{e} \\ \mathbf{e} & \mathbf{e} \end{bmatrix} \mathbf{e}^{-\mathbf{e}} \mathbf{e}^{-\mathbf{e}} = \begin{bmatrix} \mathbf{e} & \mathbf{e} \\ \mathbf{e} & \mathbf{e} \end{bmatrix} \mathbf{e}^{-\mathbf{e}} \mathbf{e}^{-\mathbf{e}} = \begin{bmatrix} \mathbf{e} & \mathbf{e} \\ \mathbf{e} & \mathbf{e} \end{bmatrix} \mathbf{e}^{-\mathbf{e}}$ 

 $\frac{19}{2}$ 

massive as a last standard of

# **PROGRAMA ESTAGIO 3**

# **OBJETIVOS:**

- **Emiti r uma relaga o de cliente s por loj a com resurao**  no final do programa.
- **Ensina r a usa r o SORT intern o com INPUT e OUTPUT**  pro **cedure.**

**- Aprender a cria r e pesquis a tabelas .** 

**- Ensina r redefinica o de campos.** 

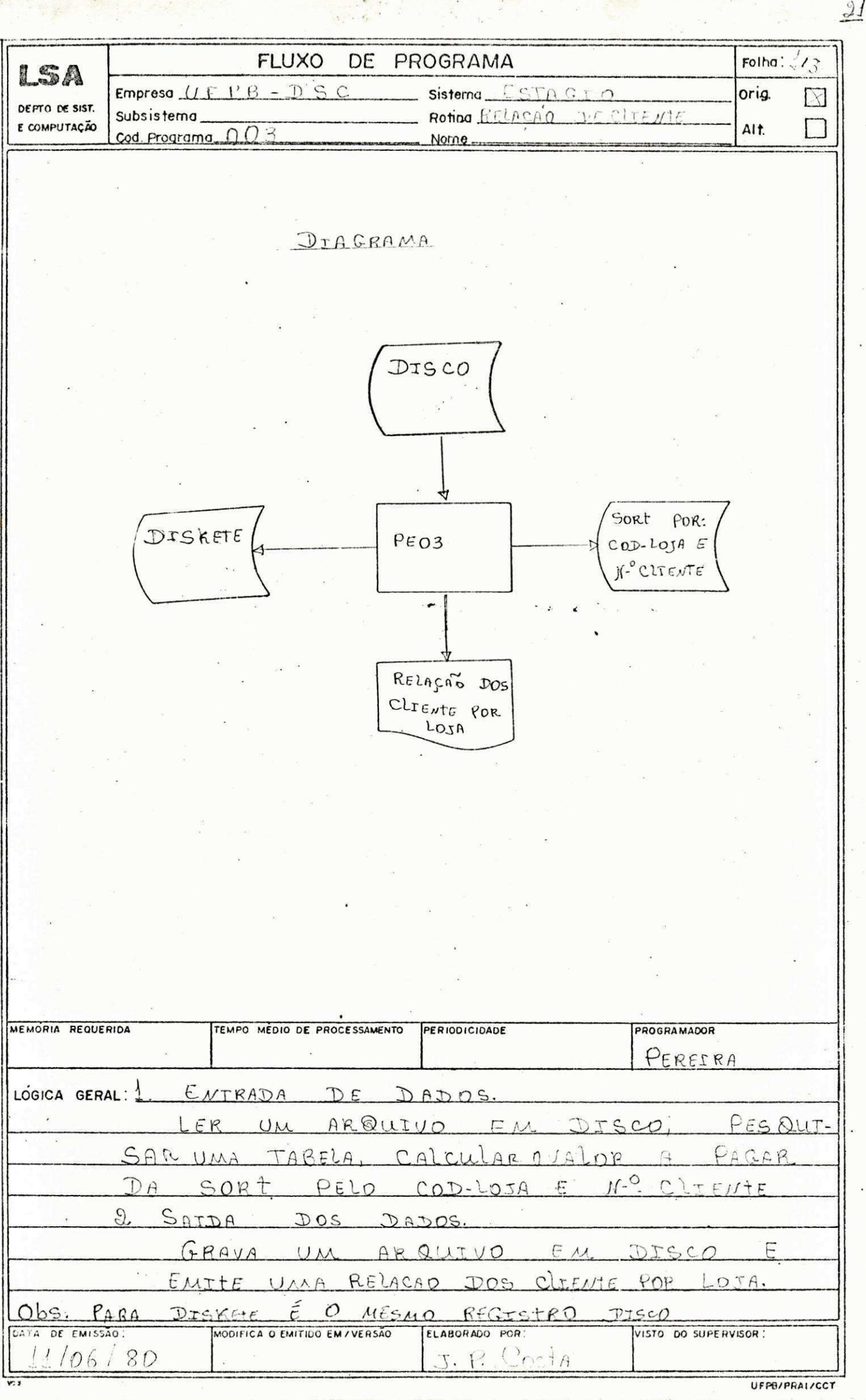

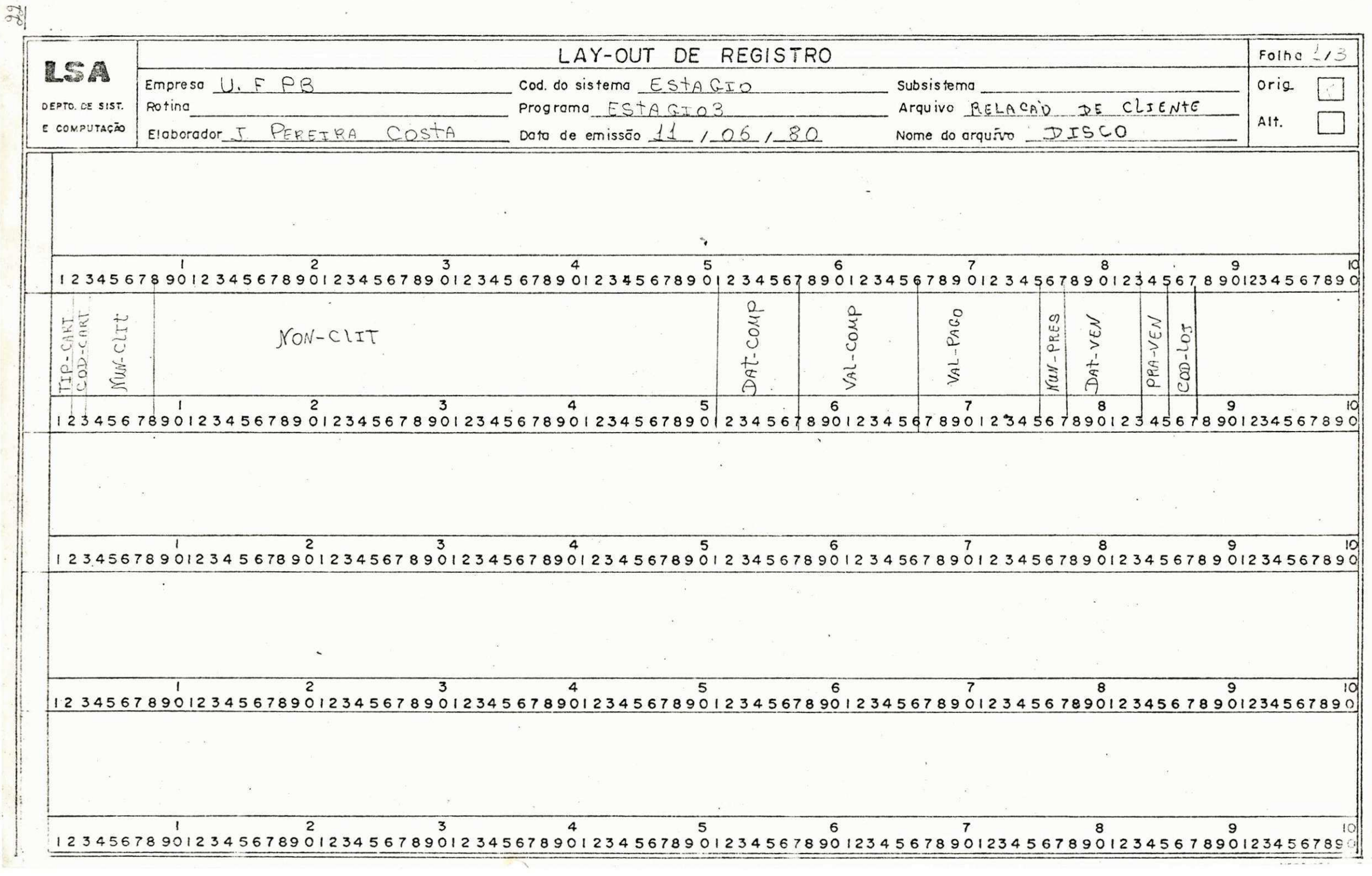

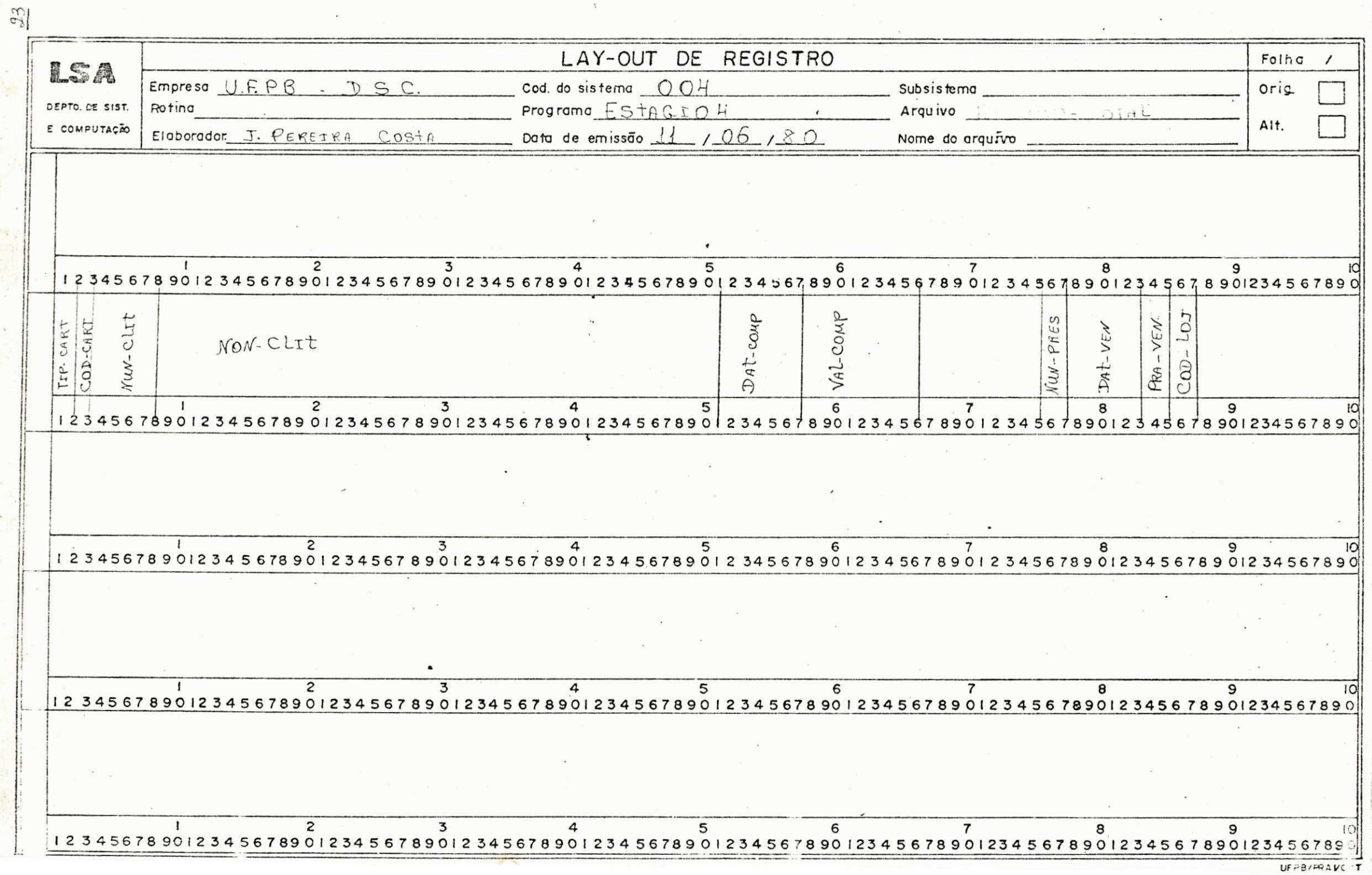

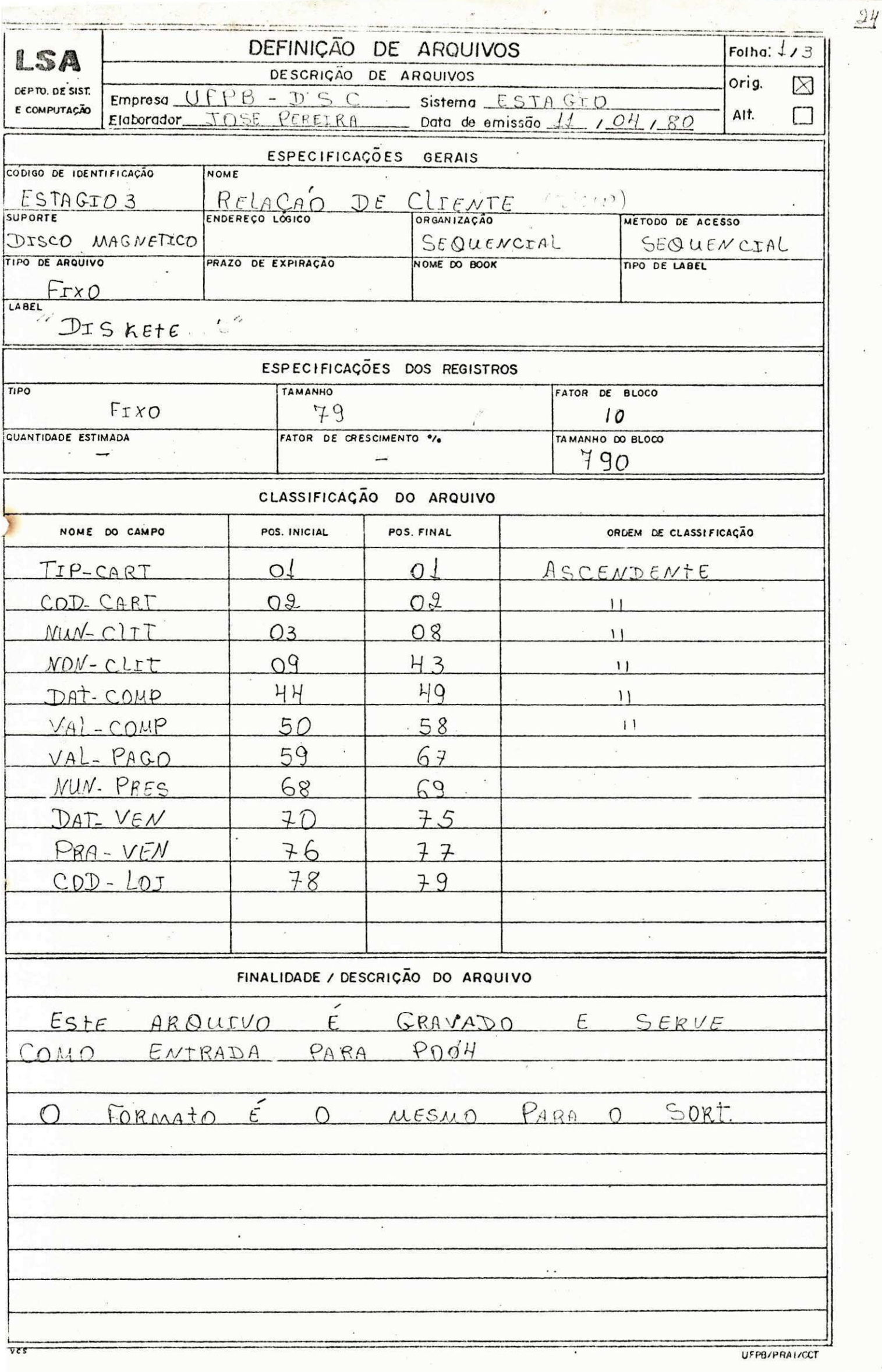

en provincia.<br>Altre altre

 $\tilde{t}$ 

 $\epsilon$  .

 $\frac{1}{2}$ 

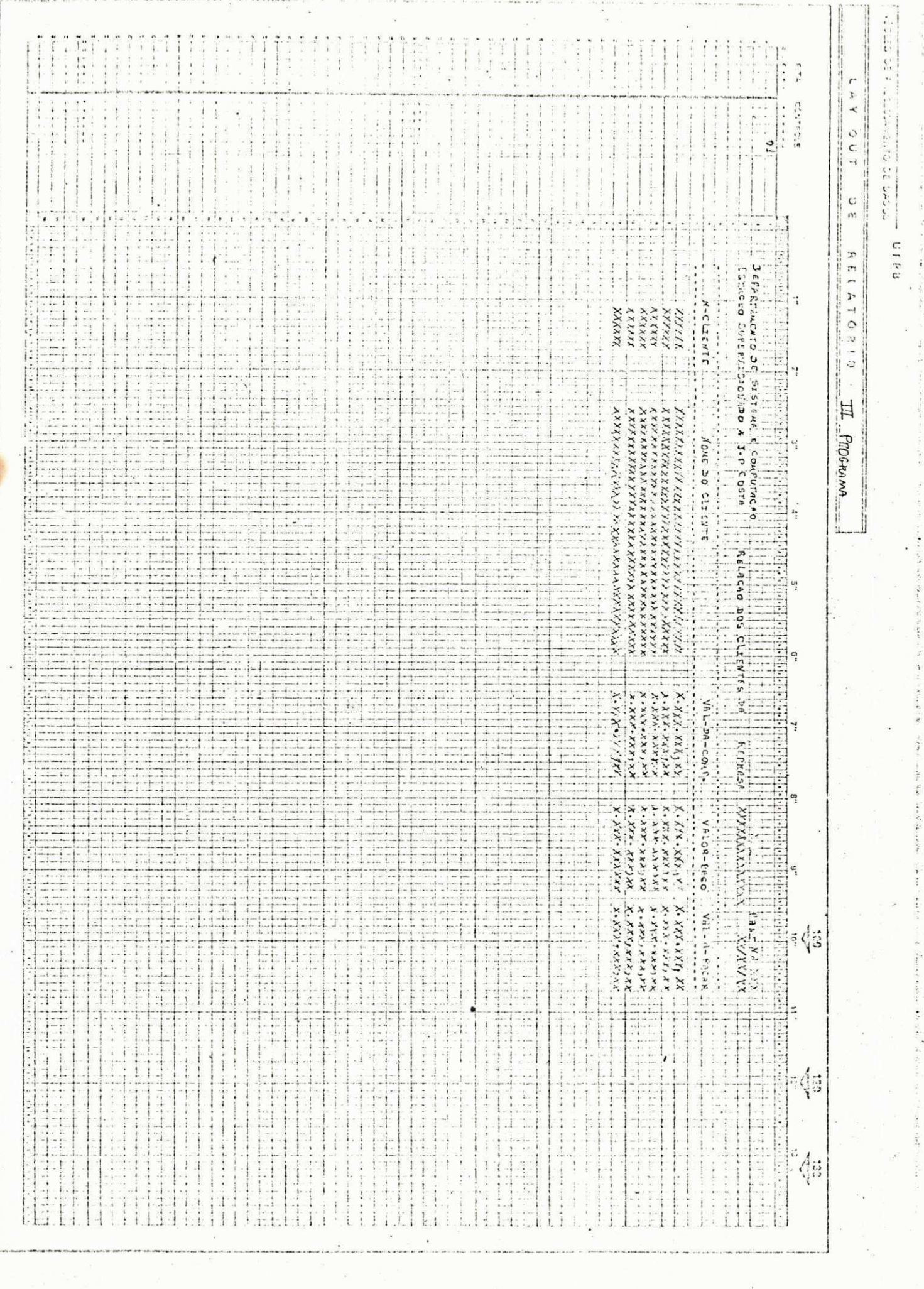

 $\label{eq:R1} \mathcal{L} = \mathcal{L} \mathcal{L} \$ 

 $\sigma$ 

 $\mathcal{E}^{\mathcal{E}}$  .

 $\ddot{\phantom{0}}$ 

 $\frac{1}{2}$ 

 $\tilde{\nu}$ 

 $\label{eq:2} \begin{split} \mathcal{L}^{(1)}(X) & = \mathcal{L}^{(1)}(X) \mathcal{L}^{(1)}(X) \mathcal{L}^{(1)}(X) \mathcal{L}^{(1)}(X) \mathcal{L}^{(1)}(X) \mathcal{L}^{(1)}(X) \mathcal{L}^{(1)}(X) \mathcal{L}^{(1)}(X) \mathcal{L}^{(1)}(X) \mathcal{L}^{(1)}(X) \mathcal{L}^{(1)}(X) \mathcal{L}^{(1)}(X) \mathcal{L}^{(1)}(X) \mathcal{L}^{(1)}(X) \mathcal{L}^{(1)}($ 

 $\frac{\rho}{k}$ 

 $\frac{J5}{2}$ 

ia<br>Afrikaan

ß.  $\tilde{c}+\tilde{c}$ 

 $\frac{\partial}{\partial \rho^i}$ 

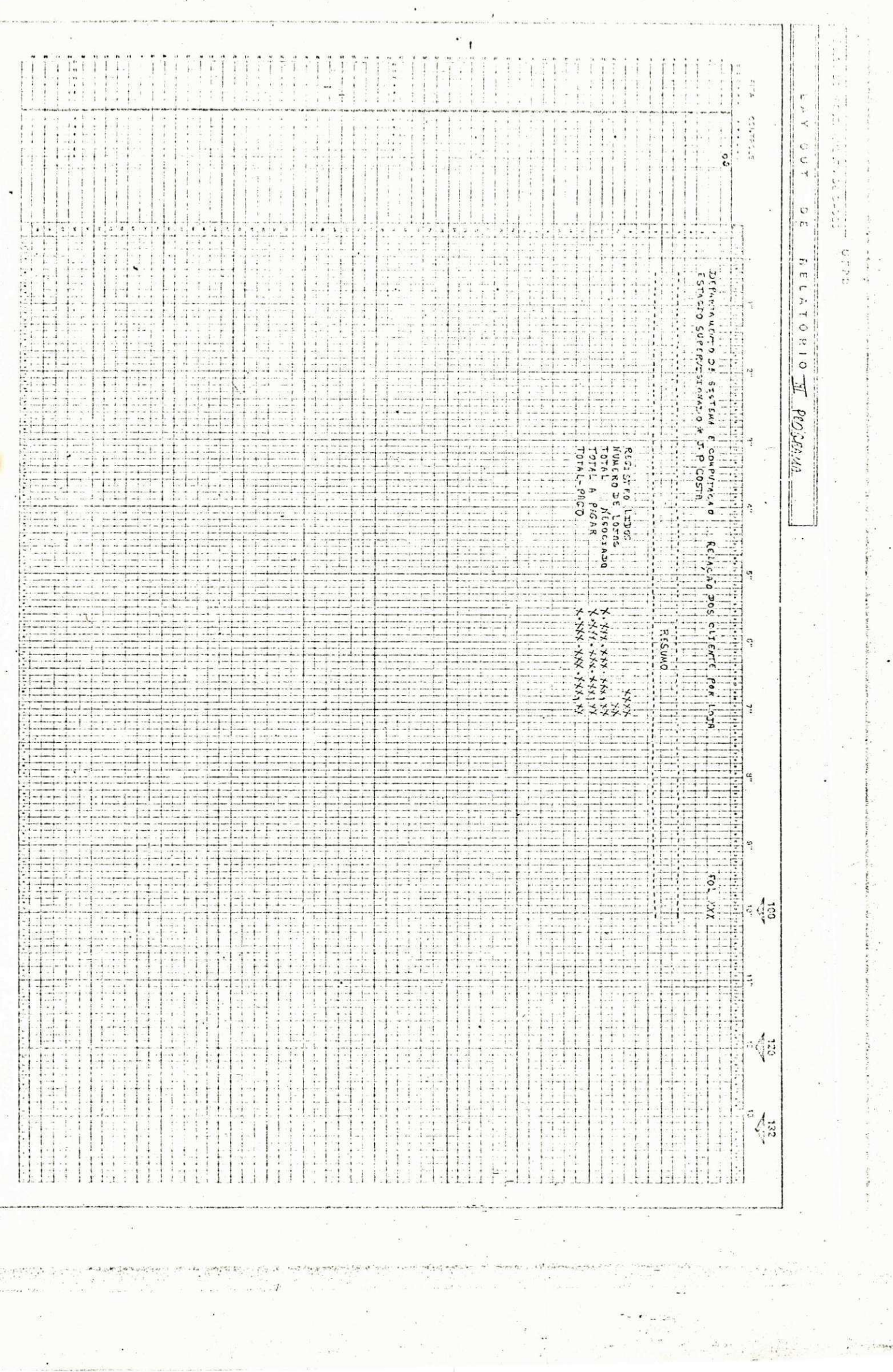

### **PROGRAMA ESTAGIO 4**

**O programa estagi o 4, teve como objetivos :** 

- Uma geração de um novo cadastro usando chave indicadora **de quitaca o (debit o e credito) ;** 

 $27$ 

**- Criaca o de tabelas ;** 

**- Calcul o de taxa s par a controla r todo sistem a de venda e prazo nas lojas ;** 

- Dar um resumo de movimento do cadastro de cliente.

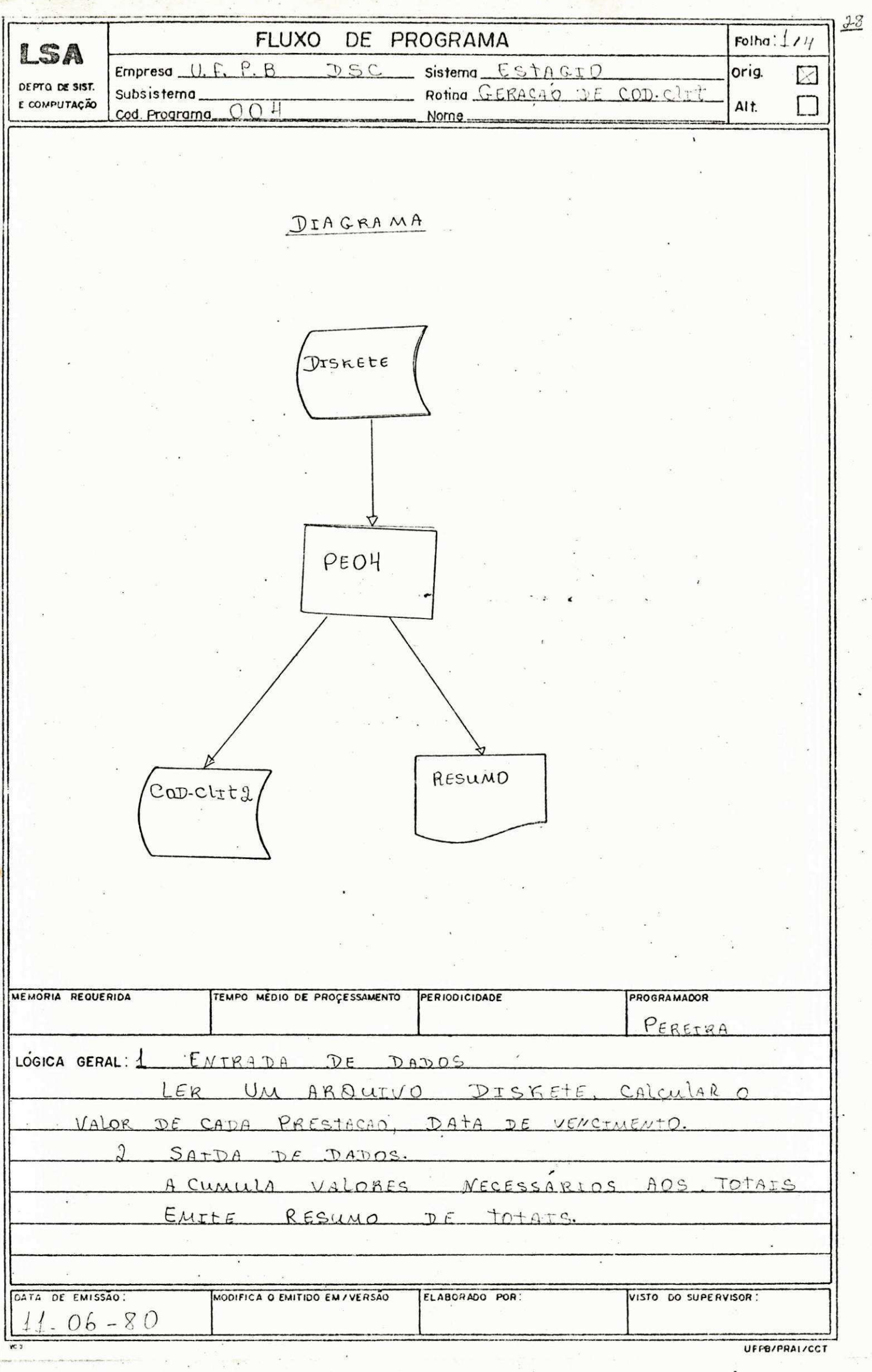

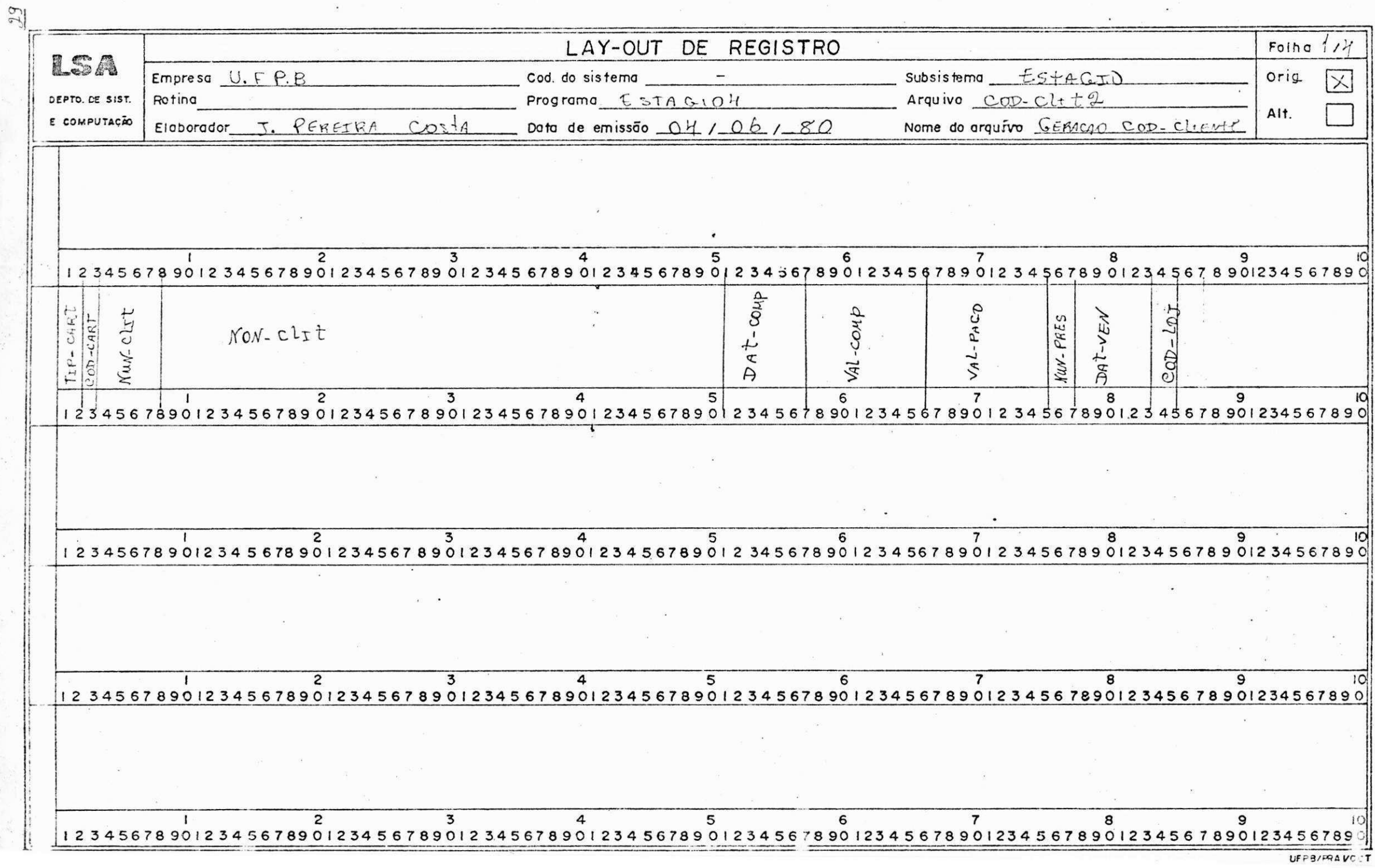

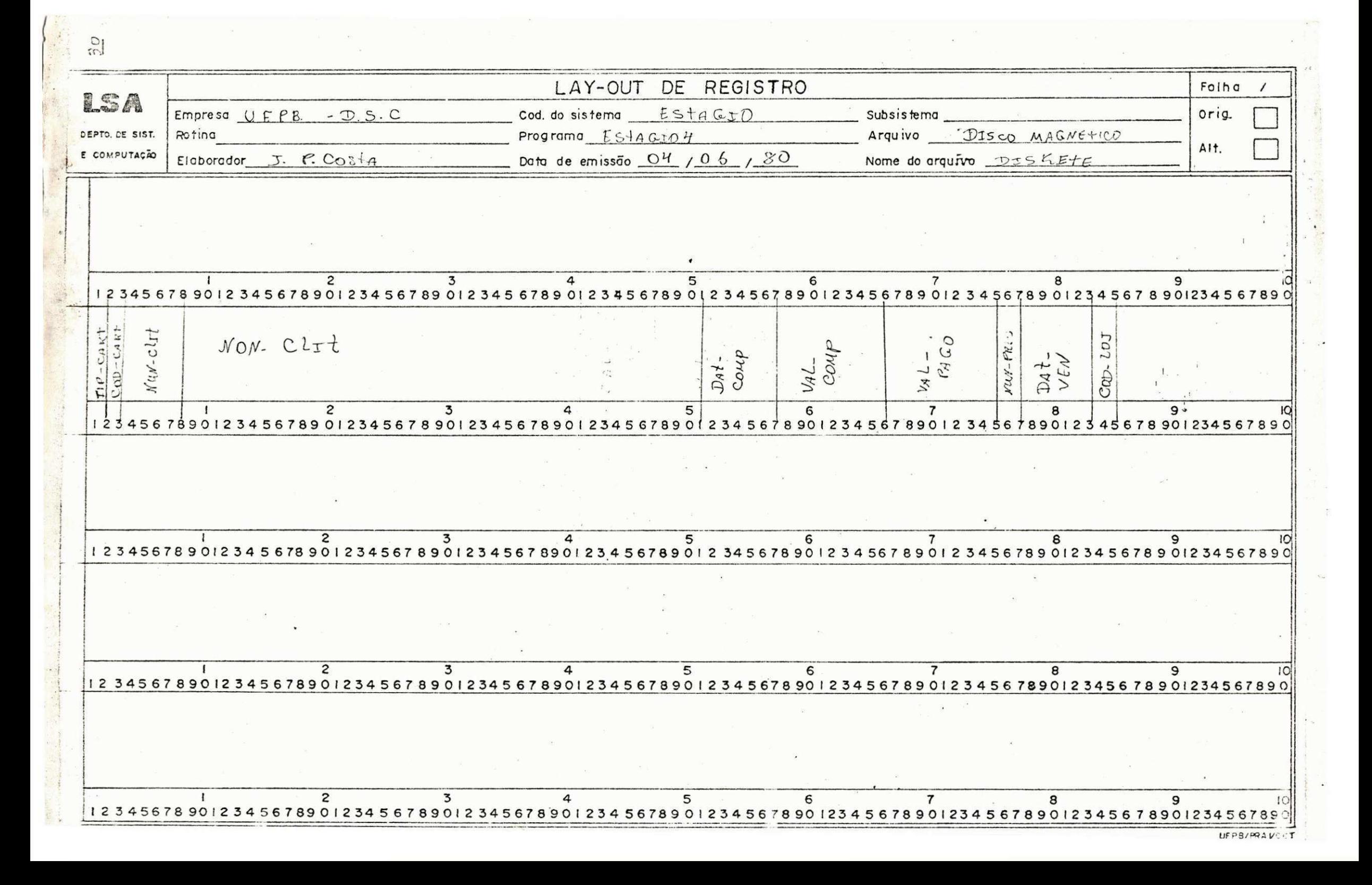

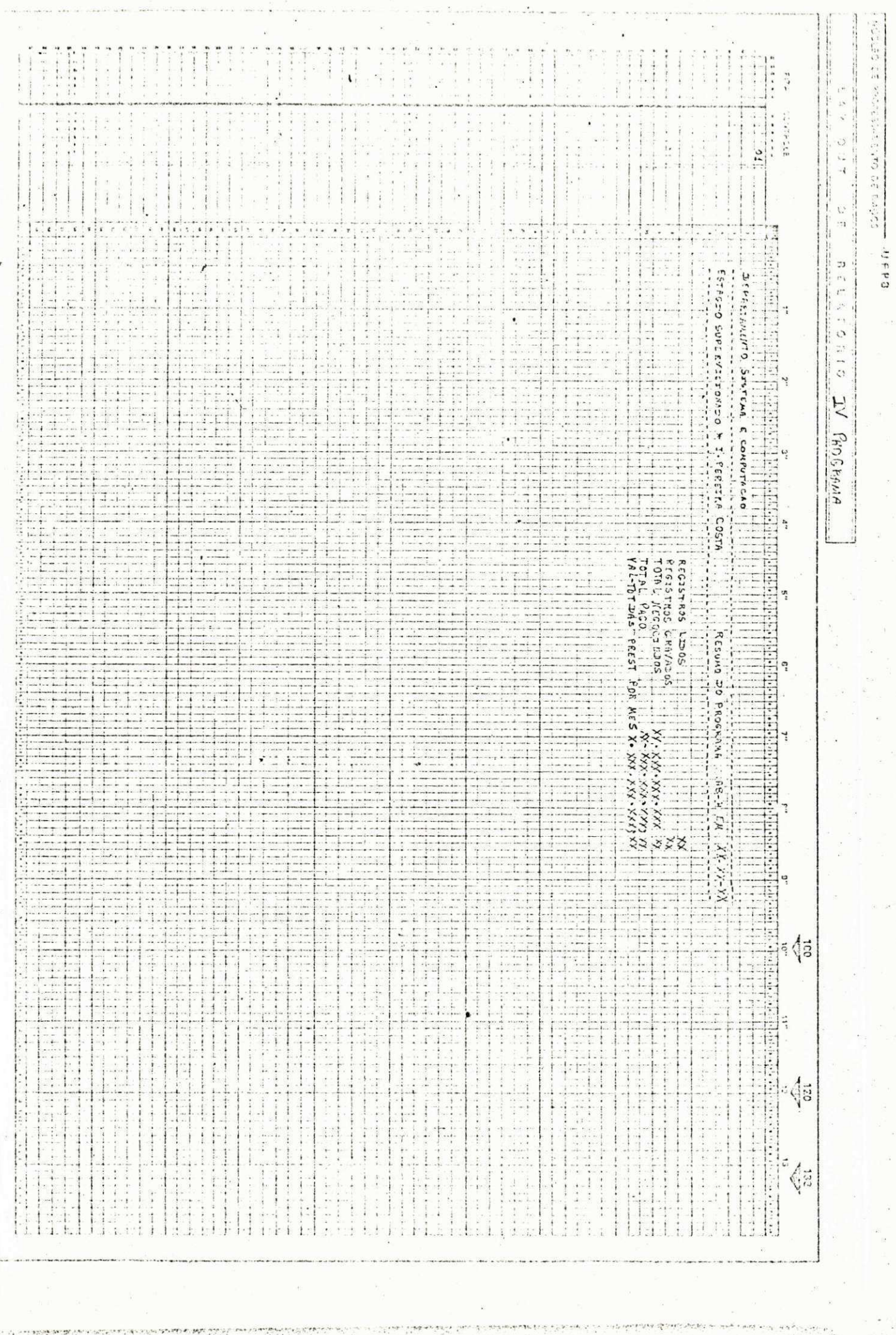

 $\label{eq:2} \begin{array}{c} \mathcal{L} & \mathcal{L}^{\text{reg}} \\ \mathcal{L} & \mathcal{L}^{\text{reg}} \end{array}$ 

 $\frac{C}{L}$  , as

- 7 452

 $\label{eq:1} \frac{1}{\sqrt{2}}\int_{0}^{2\pi} \frac{1}{\sqrt{2}}\left(\frac{1}{\sqrt{2}}\right)^{2} \frac{1}{\sqrt{2}}\left(\frac{1}{\sqrt{2}}\right)^{2} \frac{1}{\sqrt{2}}\left(\frac{1}{\sqrt{2}}\right)^{2} \frac{1}{\sqrt{2}}\left(\frac{1}{\sqrt{2}}\right)^{2} \frac{1}{\sqrt{2}}\left(\frac{1}{\sqrt{2}}\right)^{2} \frac{1}{\sqrt{2}}\left(\frac{1}{\sqrt{2}}\right)^{2} \frac{1}{\sqrt{2}}\left(\frac{1}{\sqrt{2}}\right)^$ 

 $\tilde{\varepsilon}$ 

 $\frac{1}{2}$ 

 $\frac{1}{2}$ 

 $31$ 

ì,

# **PROGRAMA DE CONTABILIDADE LSCT - Hi**

- 0 programa LSCT Hl teve como objetivos:
- **Faze r uma critic a de uma massa de dados do movimento do cadastr o de historicos ;**
- $-$  Levar o aluno a ter uma noção de contabilidade geral;

**- Emiti r relatori o com os possivei s erro s de criticas .** 

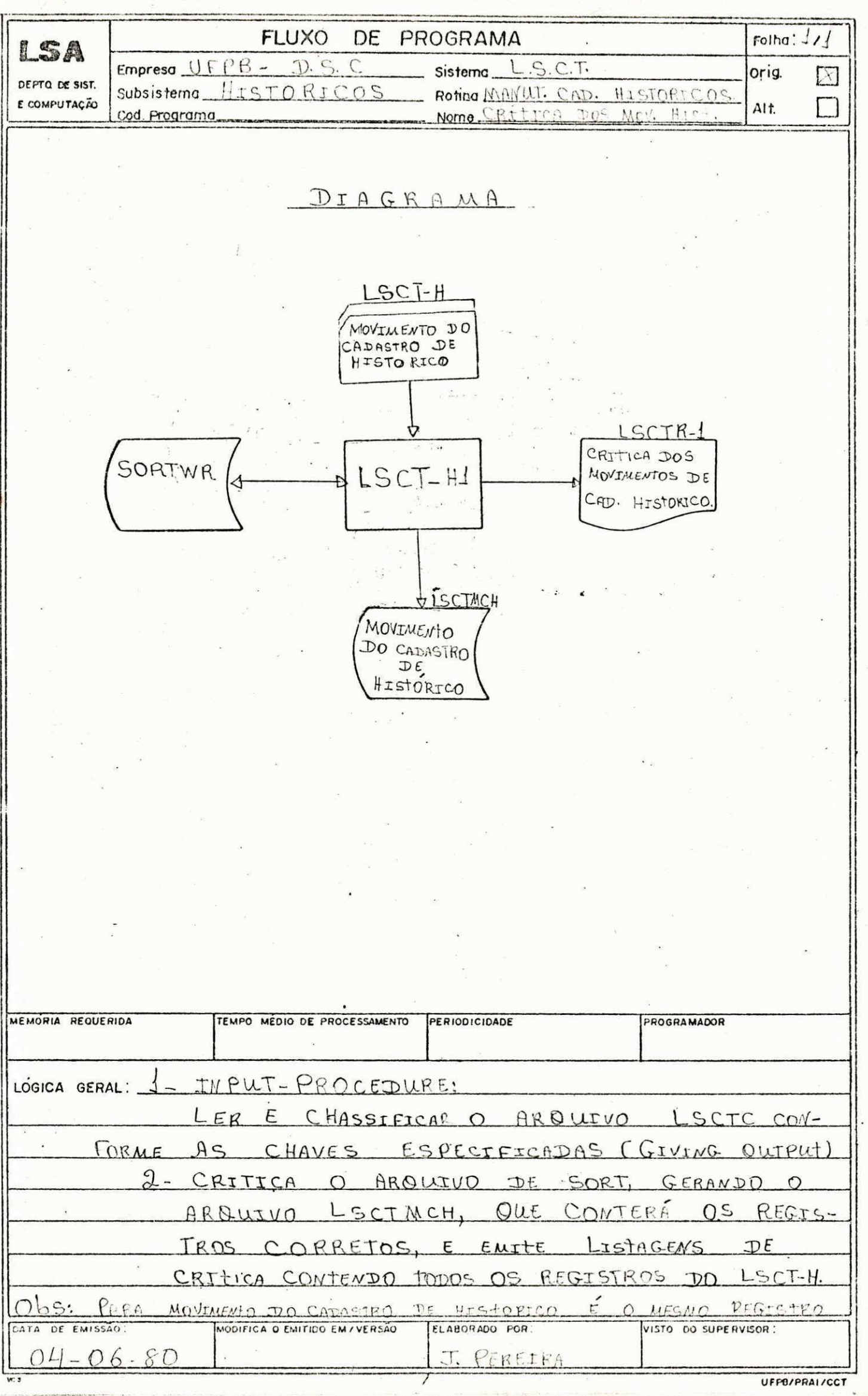

 $\frac{33}{2}$ 

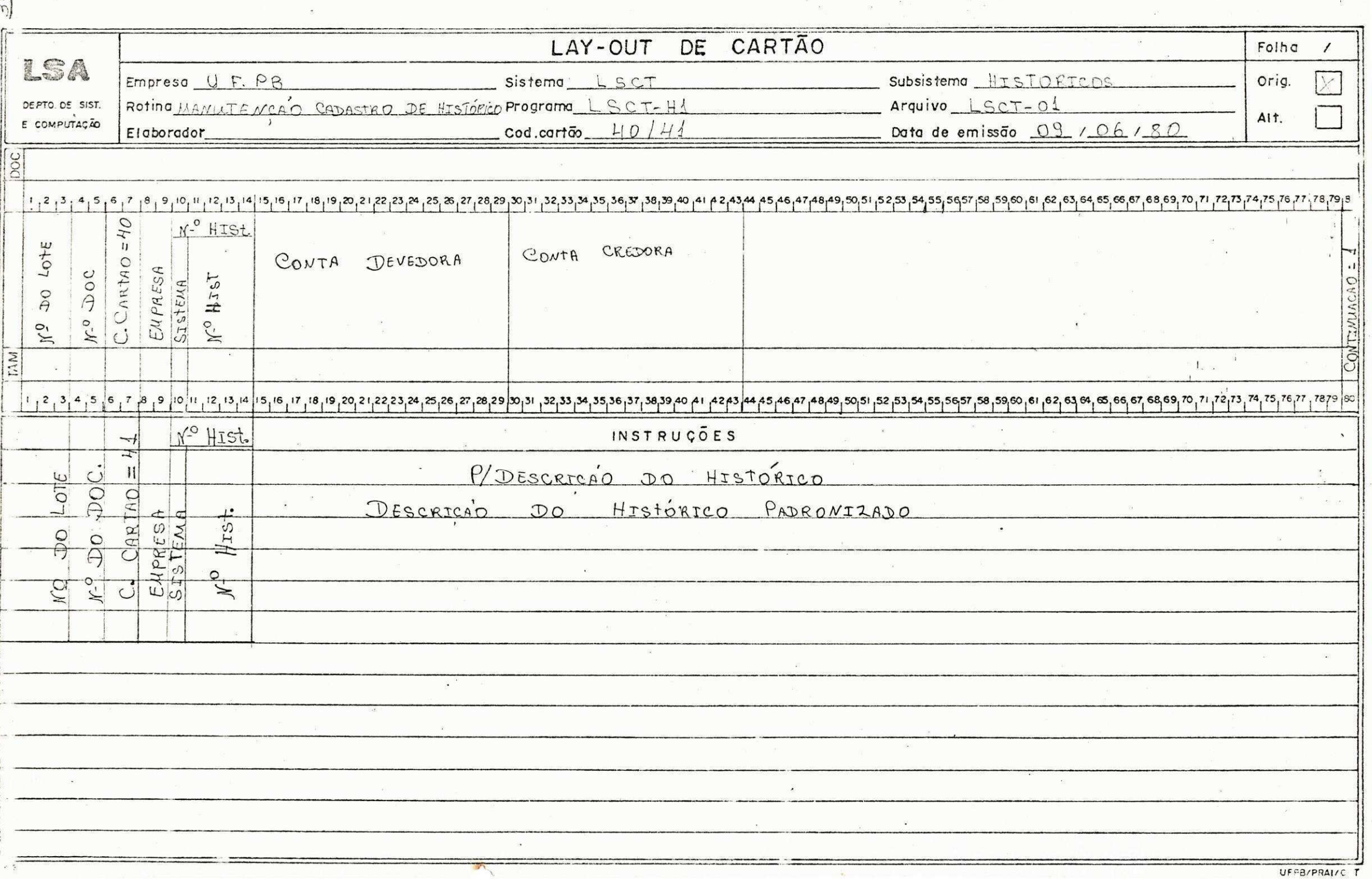

Ł

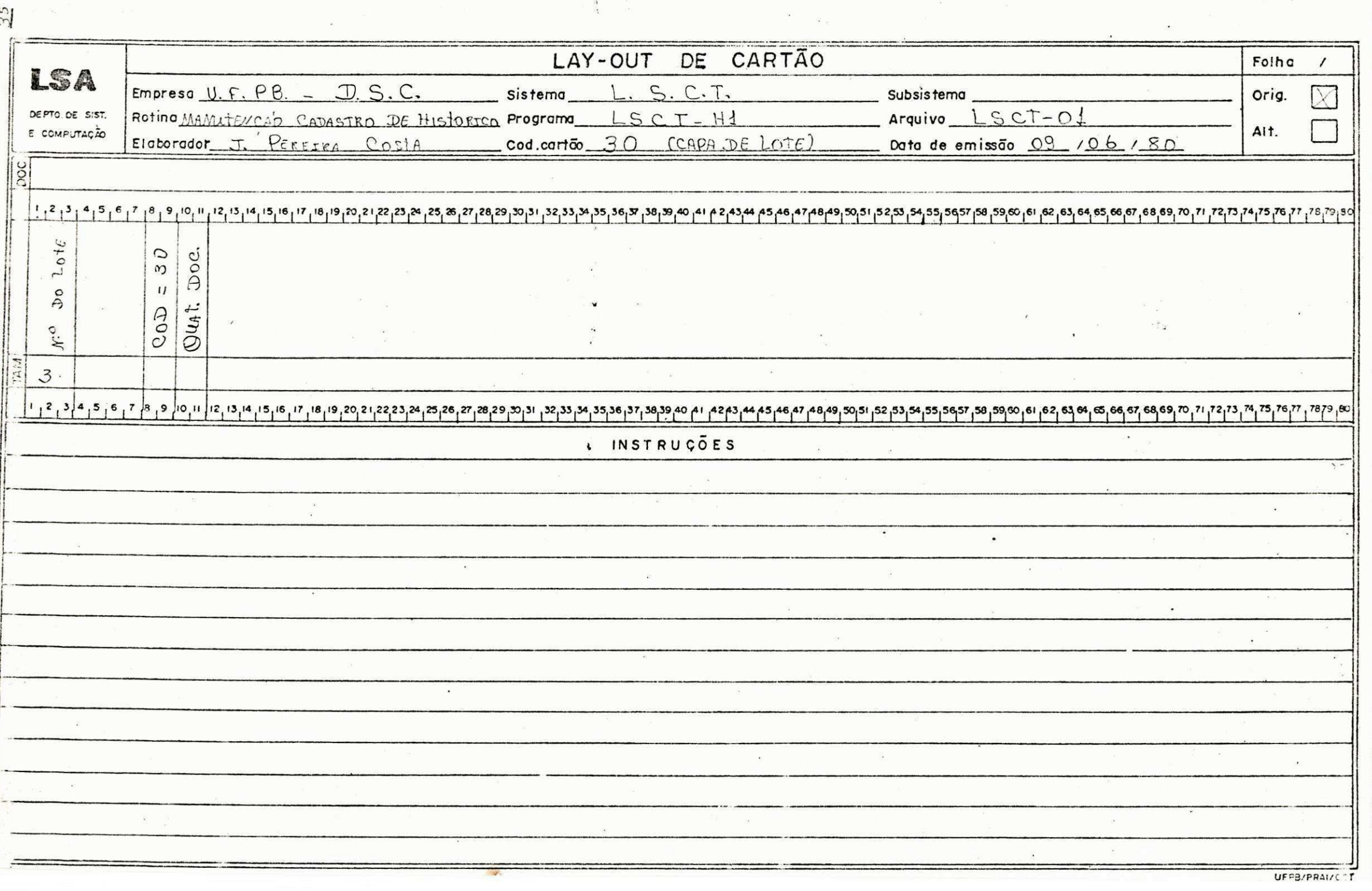

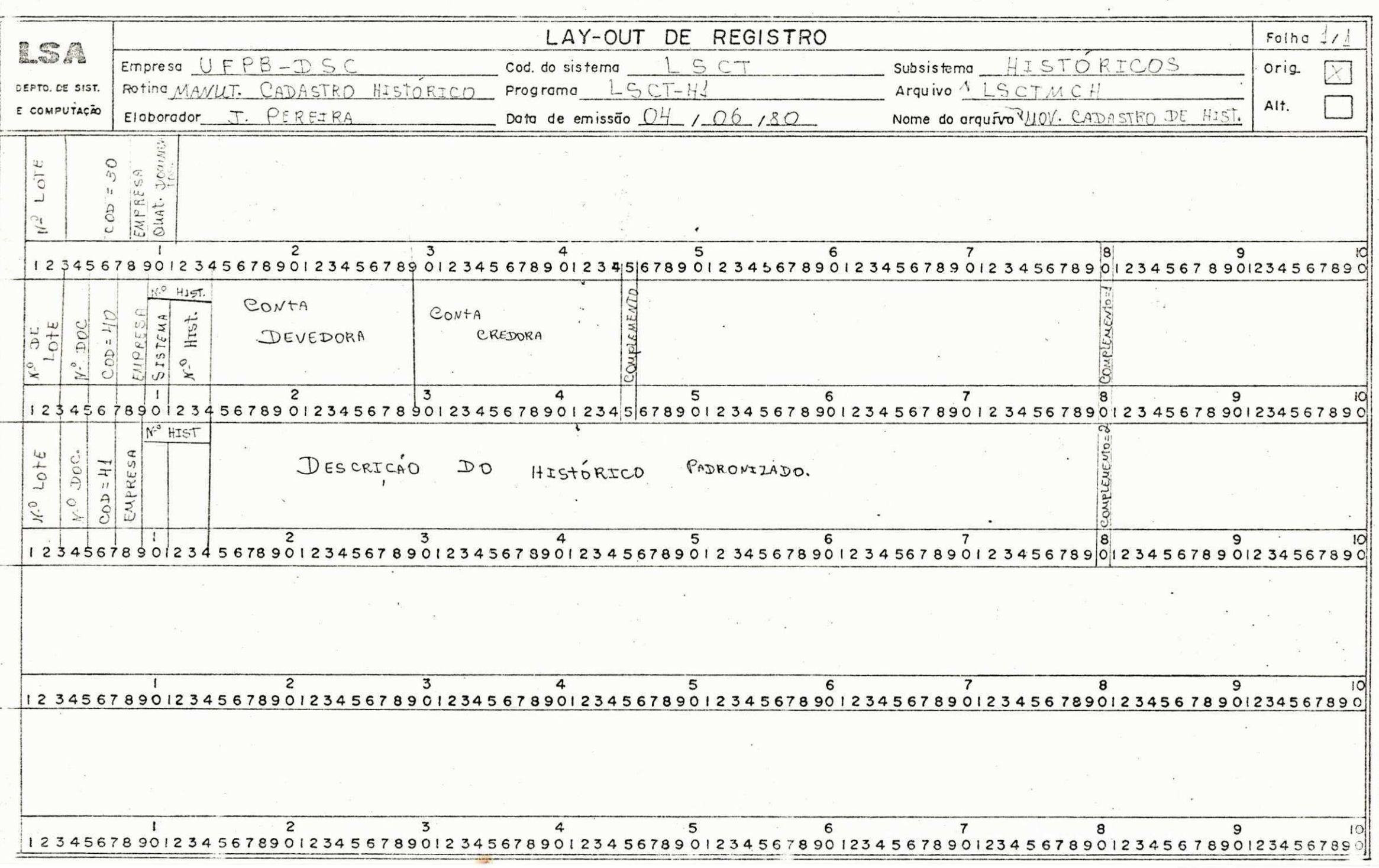

where the contract of the contract of the contract of the contract of the contract of the contract of the contract of the contract of the contract of the contract of the contract of the contract of the contract of the con

 $\frac{1}{25}$ 

 $\sim$ 

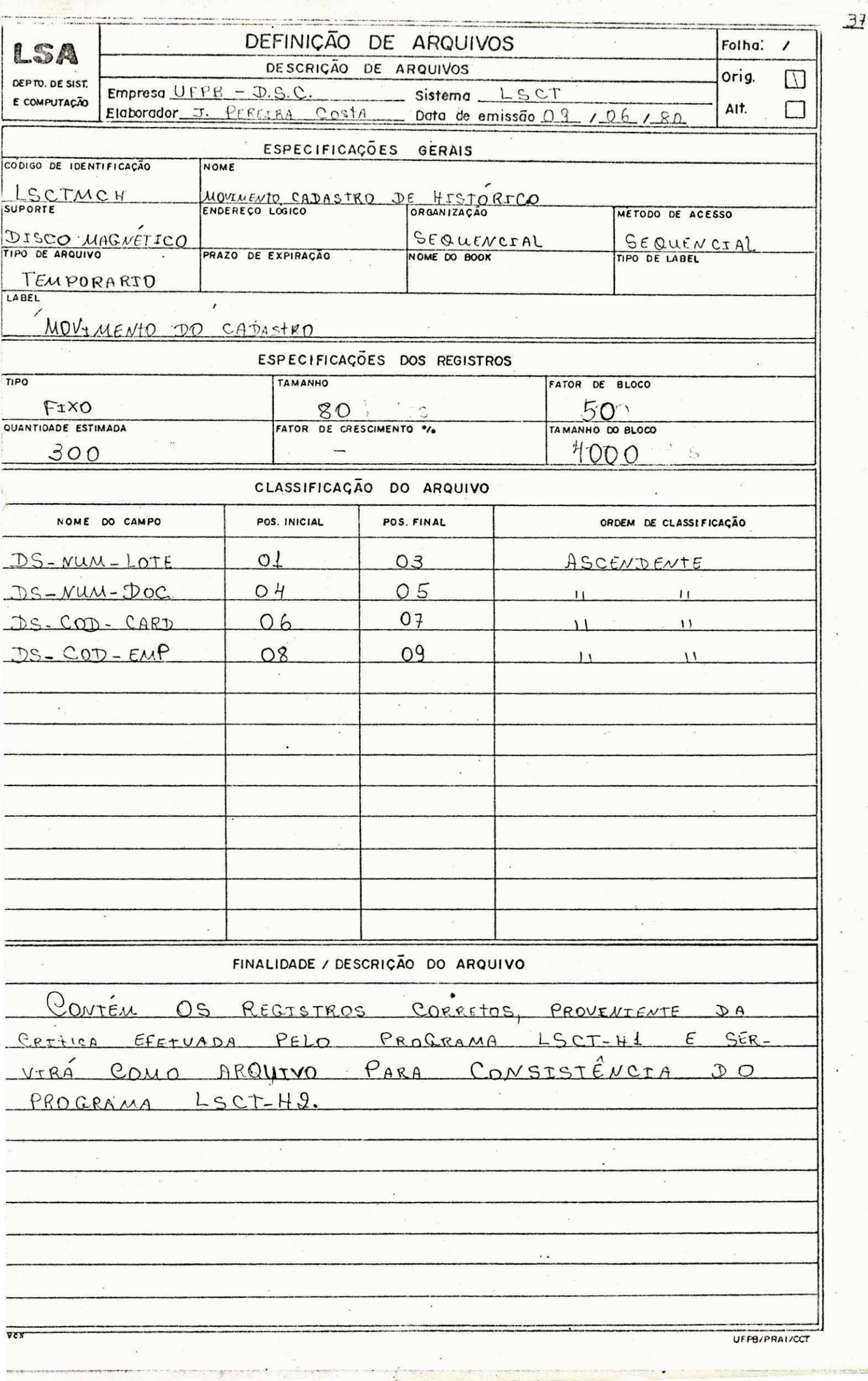

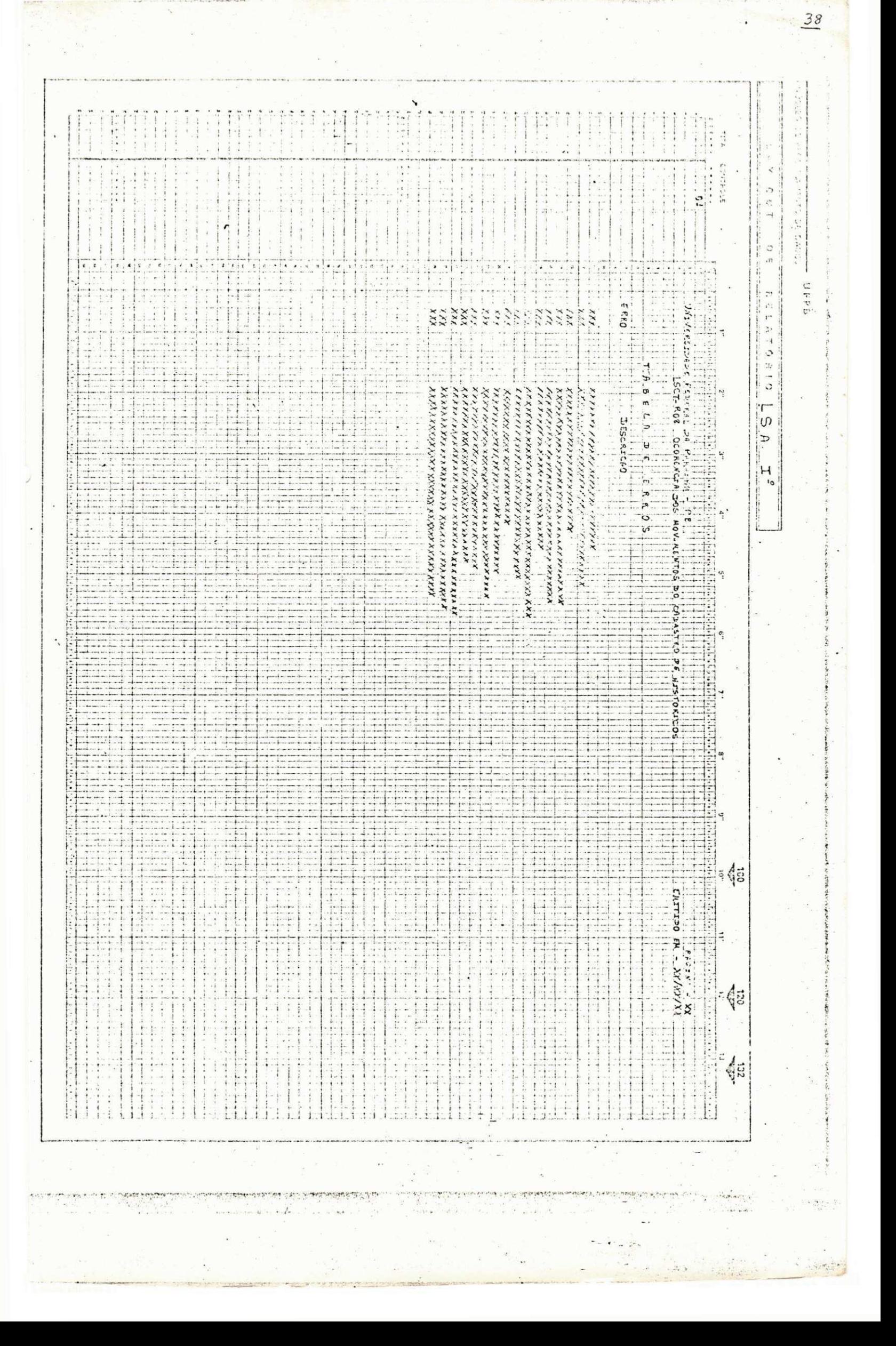

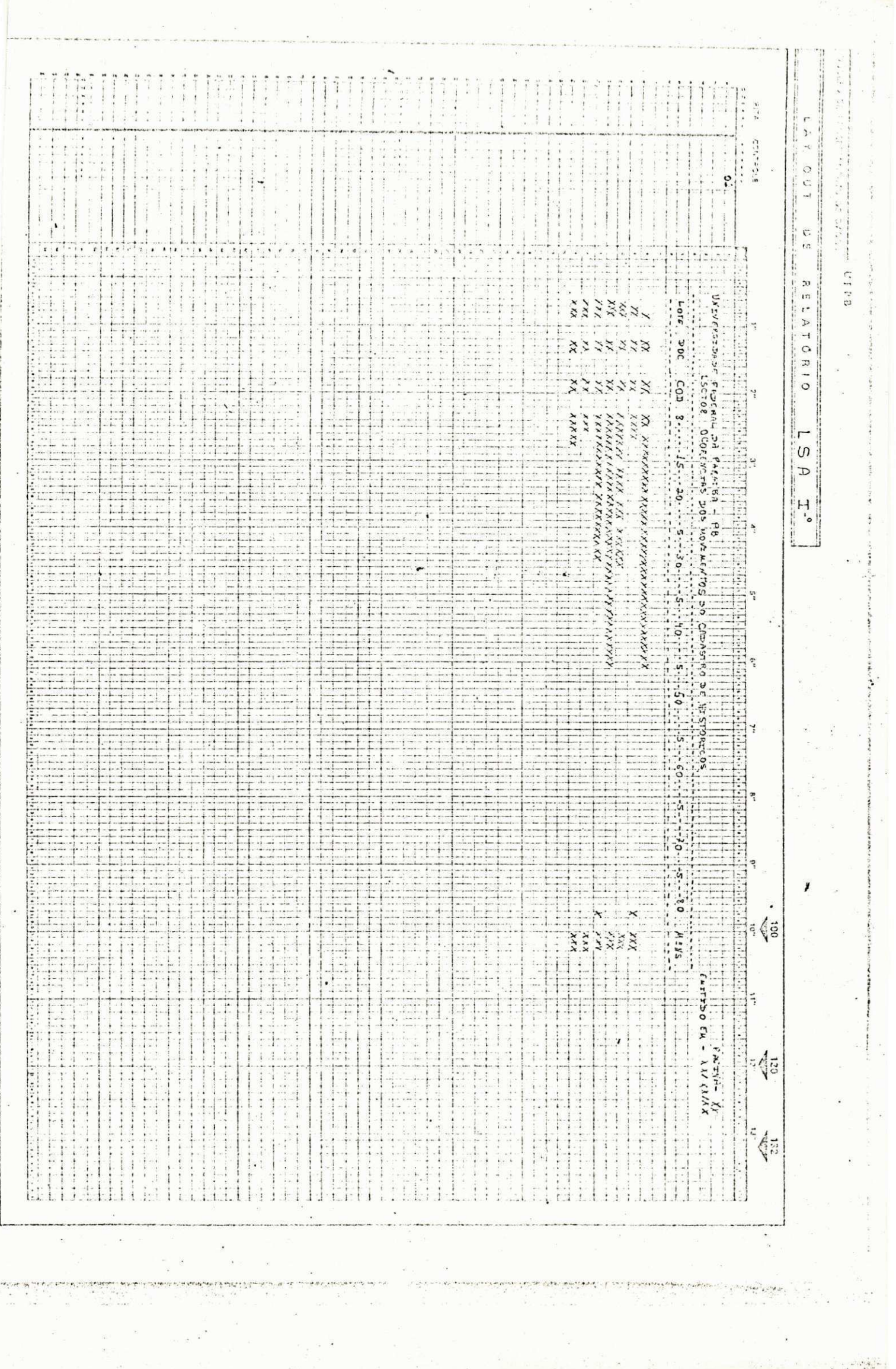

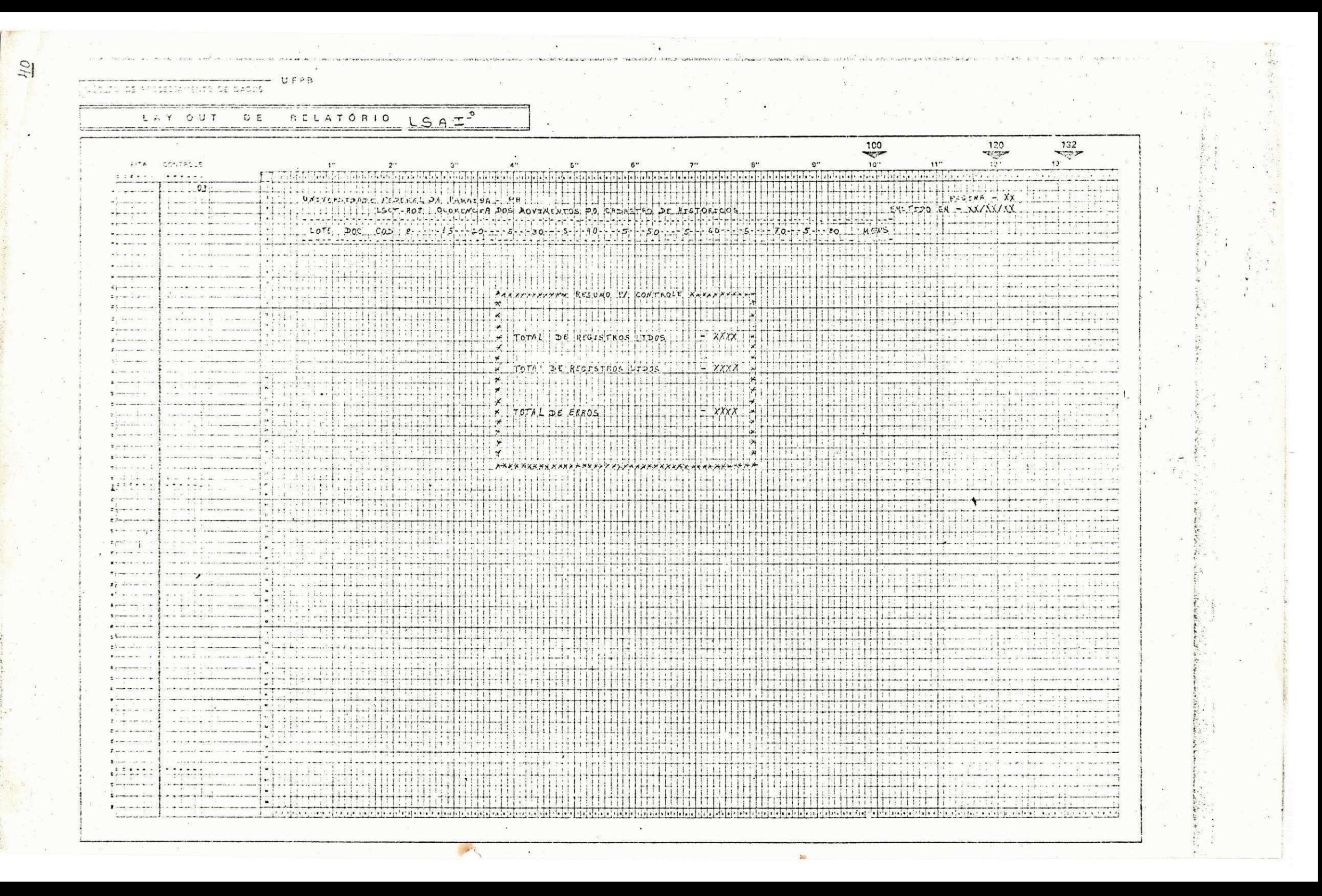

### **DIFICULDADES ENCONTRADA NO ESTAGIO**

- **O mal funcionamento dos equipamentos (partes ) perif e rico s do sistema . Ex. as perfuradora s onde perd i rauito tempo em perfurar .**
- **As falha s deixada s por disciplina s do curs o tai s como: Administraca o II , Custo s e Programacao.**
- **A falt a de uma dedicaca o com tempo integra l ao Estagio .**  Isto causado por desempenhar outra função de responsa **bilidad e para manter minha famllia .**

#### **CONCLUSAO**

**Ao termina r a s disciplina s do Curso de Tecnologos em Pro cessamento de Dados, sent i a necessidad e de urn estagi o em pro gramacao par a complementacao de conhecimentos adquirido s nas sala s de aulas . 0 mesmo me proporcionou visa o bem mais ampla em programacao COBOL.** 

**Quanto ao Estagio , e uma das etapas mais importante do curso , onde se procur a sanar as falha s deixadas pel o curs o e**  se tem o principio de uma visão profissional no campo de tra **balho real .** 

cessamento de dados na minha opinião é um dos melhores, apesar de suas falhas e das minhas, se hoje tivesse de fazer um cur so de Graduação o faria com todo prazer. Levando en consideração que o curso de Tecnólogos em pro

Embora não seja um aluno padrão, mas Deus me deu uma for **c a de vontade par a veneer . Portant o espero superar todas as d i**  ficuldades que estão por vir, com muito trabalho e dedicação **numa incansave l par a supri r com as deficiencia s deixada s pel o curs o e principalment e com as minhas propria s deficiencias .** 

 $0$ Se ORIENTADOR **ESTAGIARIO** 

#### **AGRADECIMENTOS**

**Ao meu orientador , professo r LIKIS O HATTORI, pessoa das mais querida s no curs o de Processamento de Dados, que me pro porcionou uma lealdade e me transmitiu um certo teor de seus conhecimentos, em termos profissionais , o meu muito obrigado**  por tudo. O mundo precisa de pessoas como você com tão poucas **falha s e com tanta s bondades de urn se r humano.** 

Quero agradecer a todos os professores do Curso que mos traram o caminho da cultura e, peço desculpa por não ter sido um bom aluno. Enfim, meus agradecimentos a todos que contri **buiram par a a realizaca o de meu estagio , a minha admiracao e**  sincero apreço.

Campina Grande, 01 de julho de 1980.

**JOSE VpEREIRA COSTA** 

**- Estagiari o -**

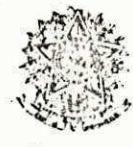

SERVIQO PUBLICO FEDERAL Munistério da Educação e Cubara<br>Diversións Centri da l'Ancies e Tecnola Departamento de Sistemas e Tecnoligia Av. Aprigio Veloso, 182-CX, Fost J 618 Campina Giande - Futuita

# $\underline{D} \underline{E} \underline{C} \underline{L} \underline{A} \underline{R} \underline{A} \underline{C} \underline{\tilde{A}} \underline{O}$

**Declaramos par a os devido s fin s e efeito s que o Sr . JOSfi PEREIRA COSTA, realizou seu Estágio Supervisionado neste De** partamento, desenvolvendo um trabalho de Programação, no pe **riod o de 06/03/80 a 30/06/80.** 

Campina Grande, 02 de julho de 1980.

PRÓF MONG -Chgfe do DSC<sup>1</sup>.

**/mgmg.** 

# **LISTAGEM DOS PROGRAMAS**

 $\frac{1}{2}$